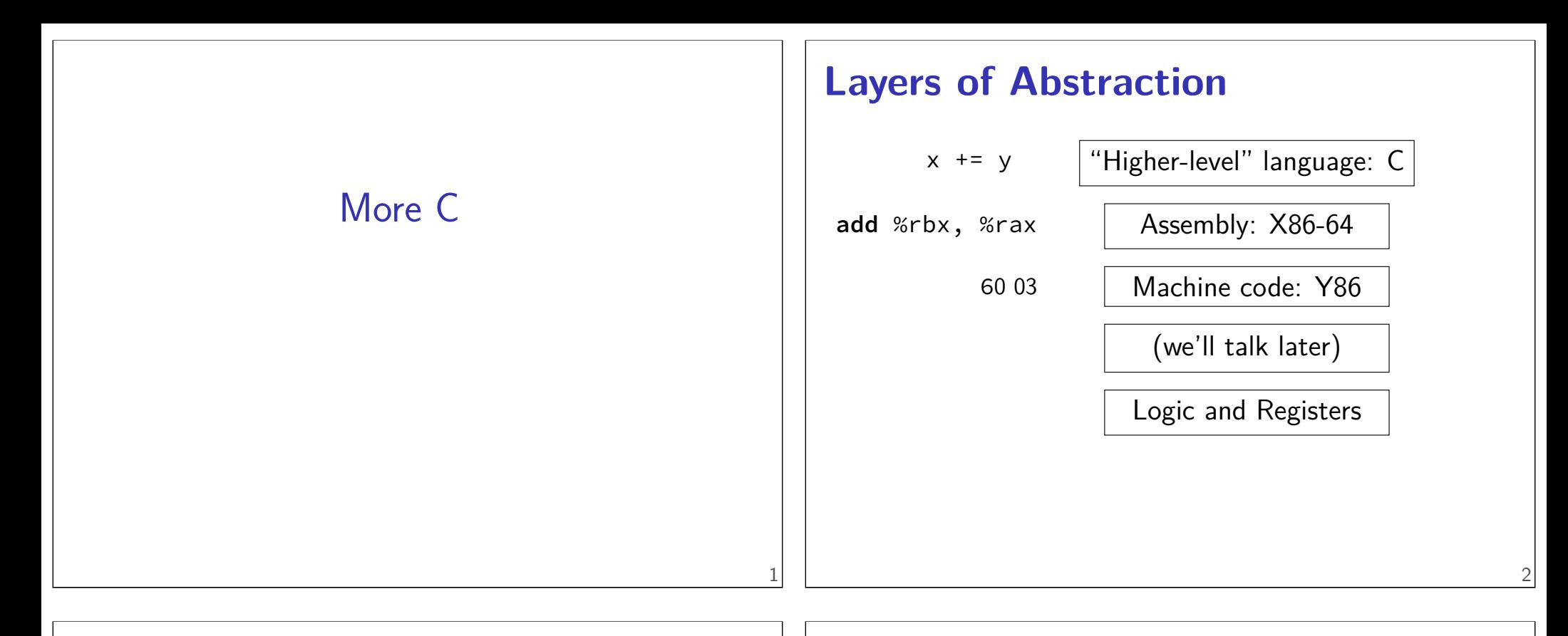

### **selected anonymous feedback (1)**

"If I finish the first lab before my lab time, do I still have to go?"

No.

"how much extra credit is offered per each phase?"  $+2/30$  (no explosions) or  $+1/30$  (otherwise)

"Can we get key to previous quizzes?" Sorry, I don't have a convenient way of getting pre-Fall-2016 Also, there's a small chance we mighty reuse quiz questions

### **selected anonymous feedback (2)**

"The quiz questions are overly difficult, and Lab 1's 20 explosions rule is overly punitive. Bear in mind that some of us only have a few years of CS experience prior to this class."

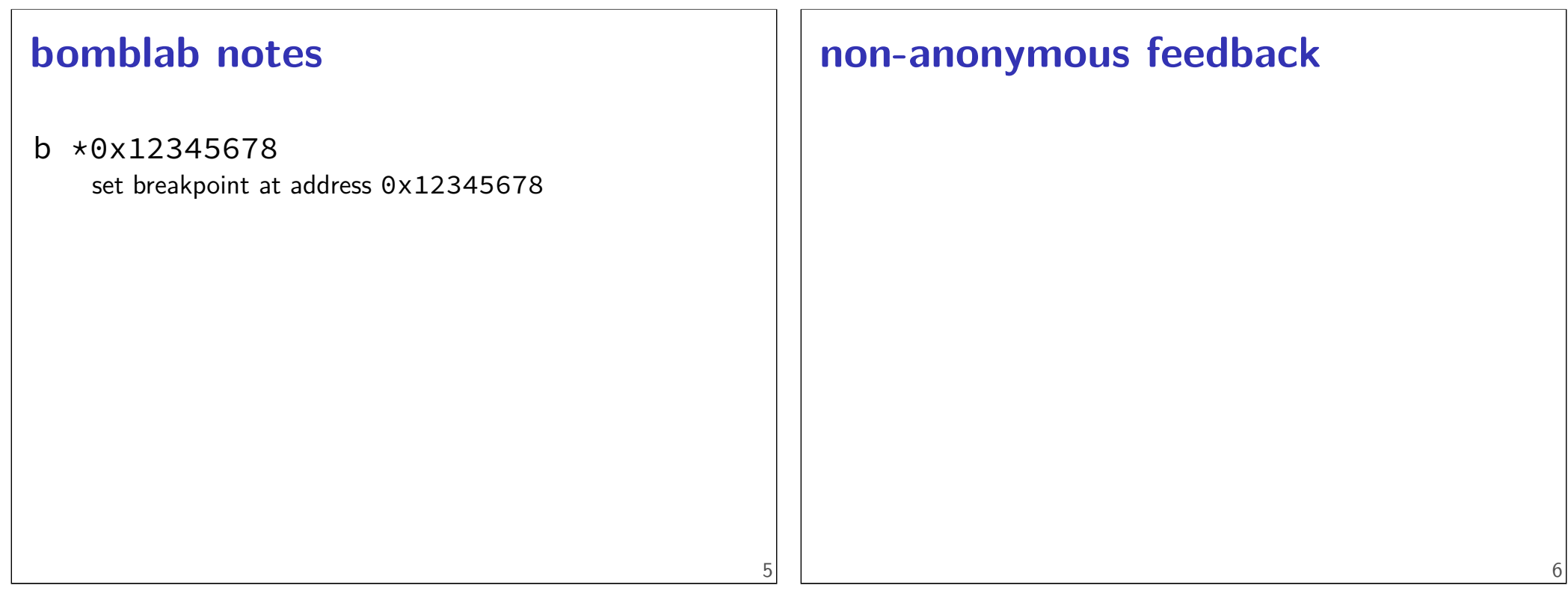

### **Last time**

compile / assemble / link

x86-64 review

C data types, lack of bool

pointer arithmetic

arrays and pointers

### **Arrays and Pointers**

 $*($  foo + bar) exactly the same as  $f$ oo [bar]

arrays 'decay' into pointers

# **Arrays: not quite pointers (1) int** array[100]; **int** \*pointer; Legal:  $pointer = array;$ same as pointer =  $&(array[0])$ ; 9

### **Arrays: not quite pointers (1)**

```
int array[100];
int *pointer;
```

```
Legal: pointer = array;same as pointer = &(array[0]);
```

```
Illegal: array = pointer;
               \overline{a}\overline{\phantom{a}}
```
### **Arrays: not quite pointers (2)**

```
int array[100];
int *pointer = array;
```

```
\texttt{sizeof}(\text{array}) == 400size of all elements
```
### **Arrays: not quite pointers (2)**

```
int array[100];
int *pointer = array;
```
 $\text{sizeof}(array) == 400$ size of all elements

```
sizeof(pointer) == 8
   size of address
```
### **Arrays: not quite pointers (2)**

**int** array[100]; **int** \*pointer = array;

 $\text{sizeof}(array) == 400$ size of all elements

- **sizeof**(pointer) == 8 size of address
- **sizeof**(&array[0]) == ???  $(\&array[6]$  same as  $\&(array[6])$

### **initializing array versus pointer**

**const char** \*pointer = "Hello,␣World!"; **char** array[] = "Hello,␣World!";

pointer — probably points to read-only data

array — copy of string (including  $\emptyset$ )

### **Interlude: Command Line Tips**

cr4bd@reiss-lenovo:~\$ man man

### **man man**

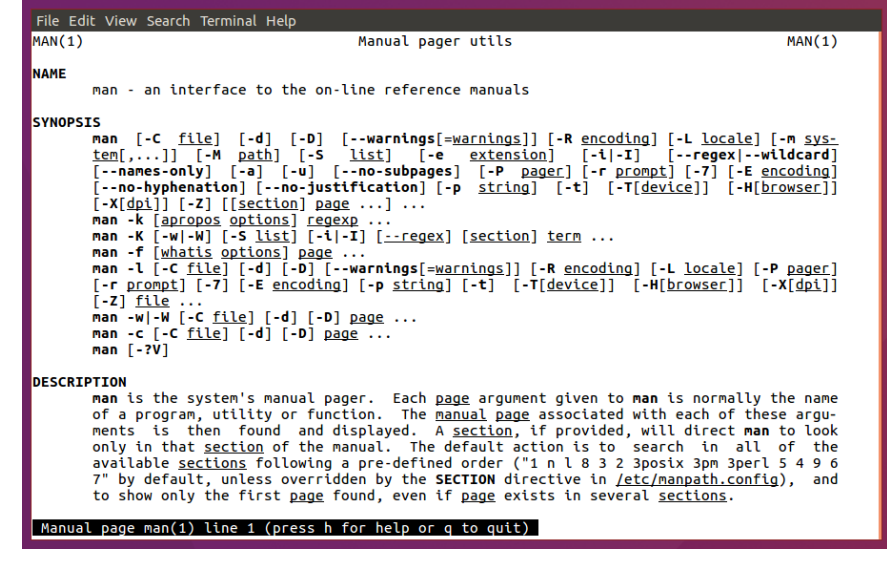

10

### **man man**

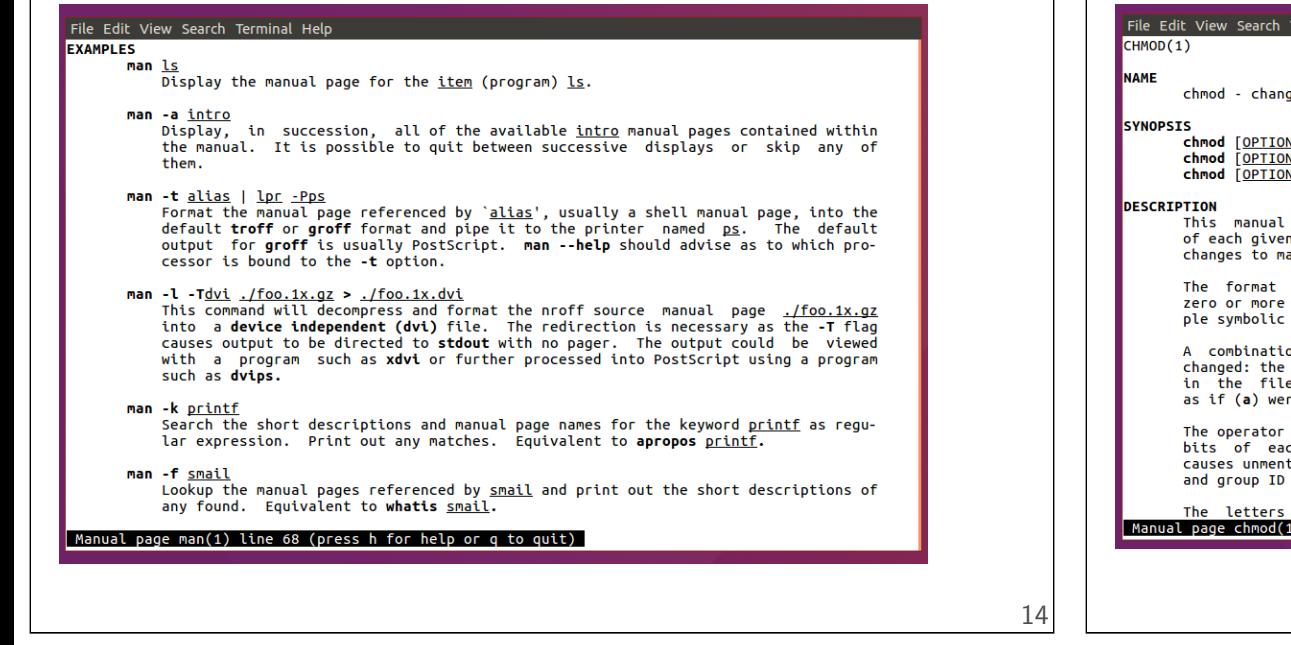

### **man chmod**

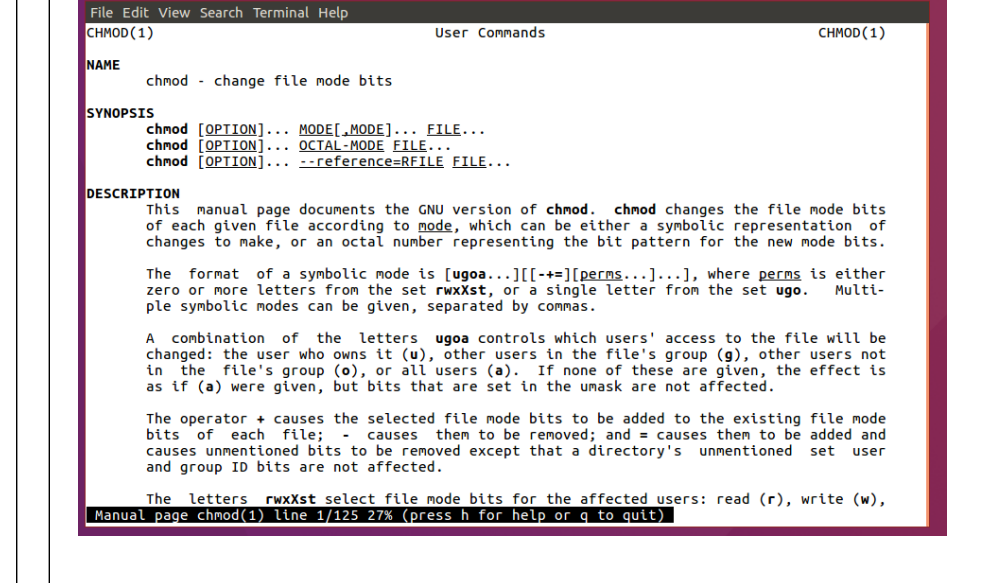

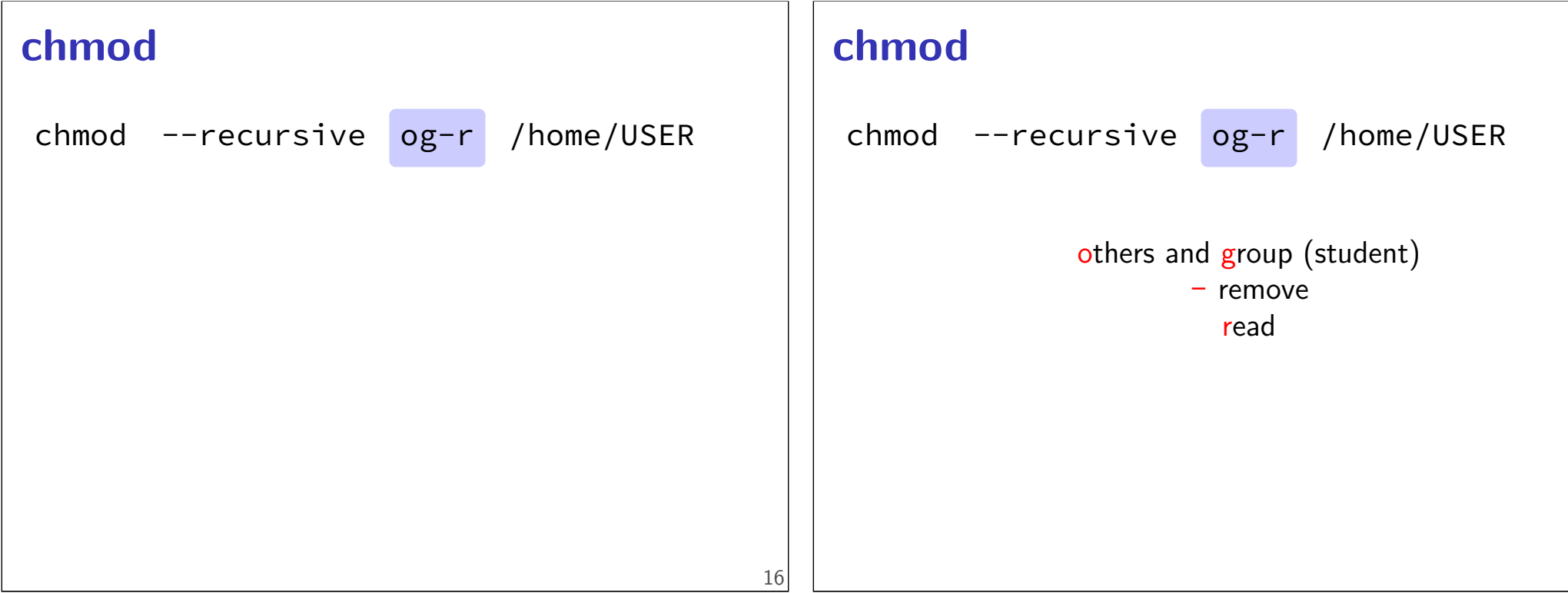

### **chmod**

chmod --recursive og-r /home/USER

user (yourself) / group / others - remove  $/ +$  add read / write / execute or search

### **Tab completion and history**

### **tar**

the standard Linux/Unix file archive utility Table of contents: tar tf filename.tar eXtract: tar xvf filename.tar Create: tar cvf filename.tar directory (v: verbose; f: file — default is tape)

### **Back To C**

16

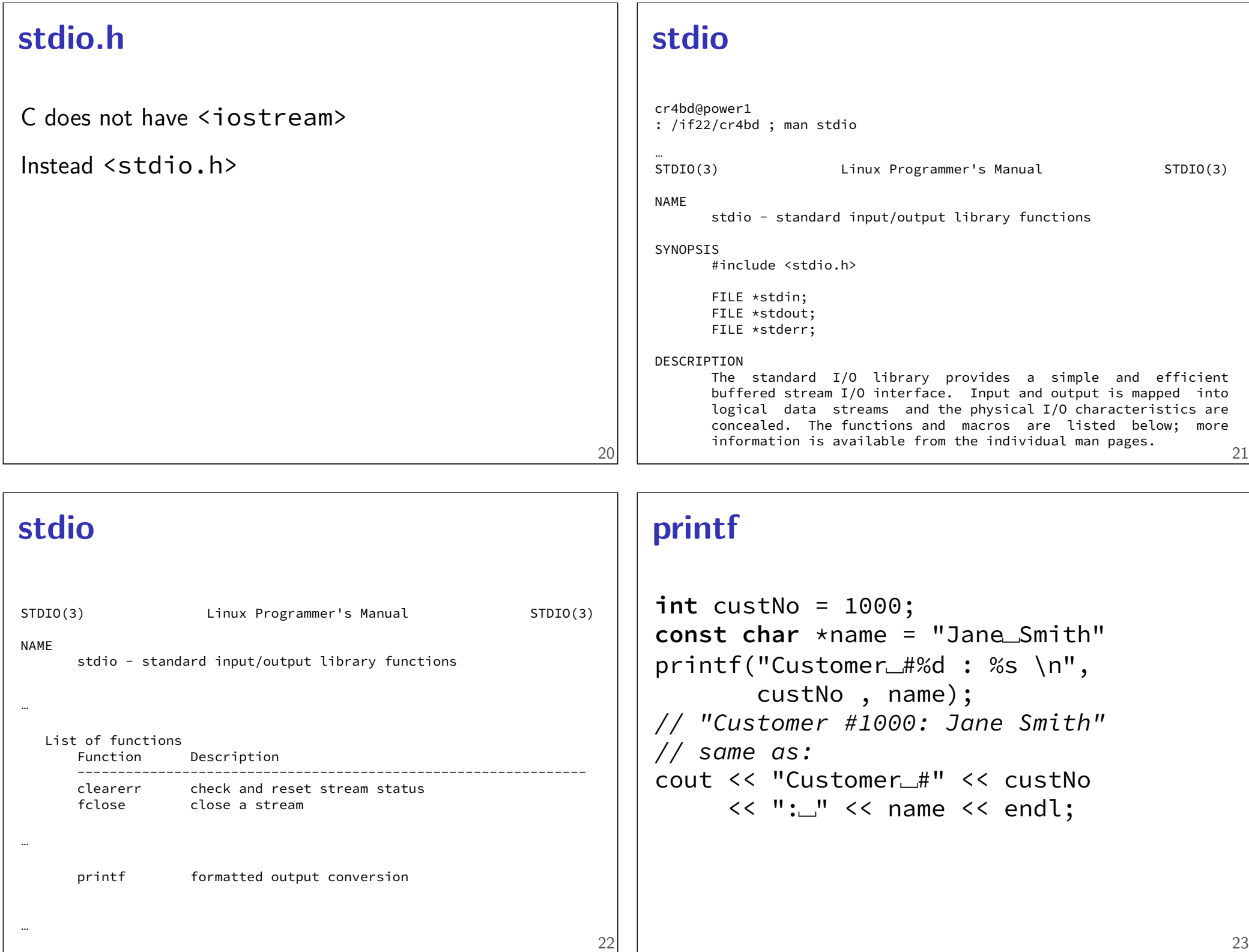

### **printf**

```
int custNo = 1000;
const char *name = "Jane␣Smith"
printf("Customer<del>_#%d</del>: %s \n",
       custNo, name);
// "Customer #1000: Jane Smith"
// same as:
cout << "Customer␣#" << custNo
     << ":␣" << name << endl;
```
### **printf**

```
int custNo = 1000;
const char *name = "Jane␣Smith"
printf("Customer#%d : %s\n",
       custNo , name);
// "Customer #1000: Jane Smith"
// same as:
cout << "Customer␣#" << custNo
     << ":"<< name << endl;
```
23

23

### **printf**

```
int custNo = 1000;
const char *name = "Jane␣Smith"
printf("Customer␣#%d : %s \n",
       custNo , name);
// "Customer #1000: Jane Smith"
// same as:
cout << "Customer␣#" << custNo
     << ":␣" << name << endl;
```
format string must match types of argument

### **printf formats quick reference**

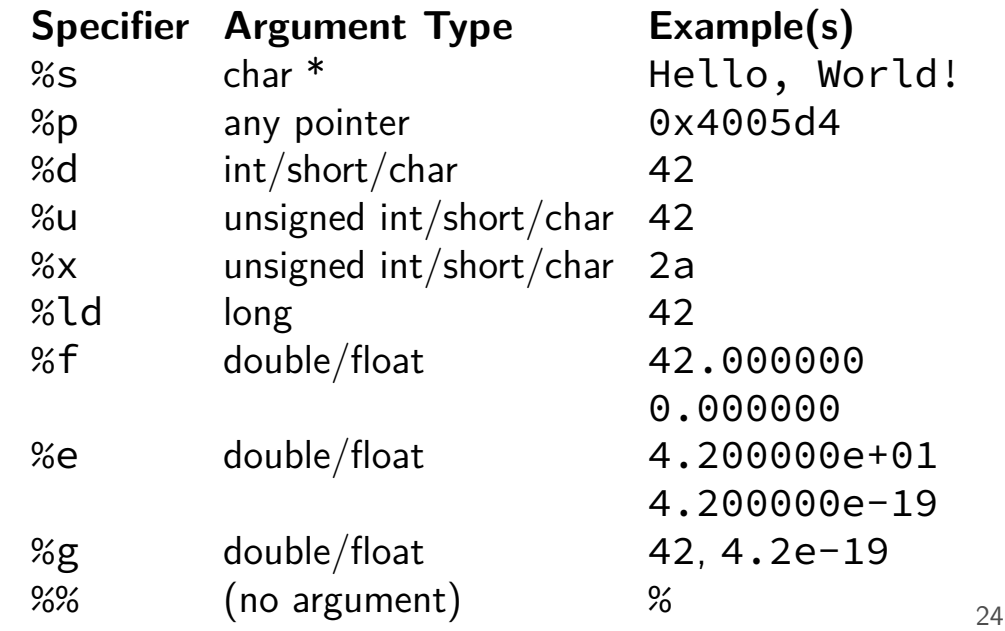

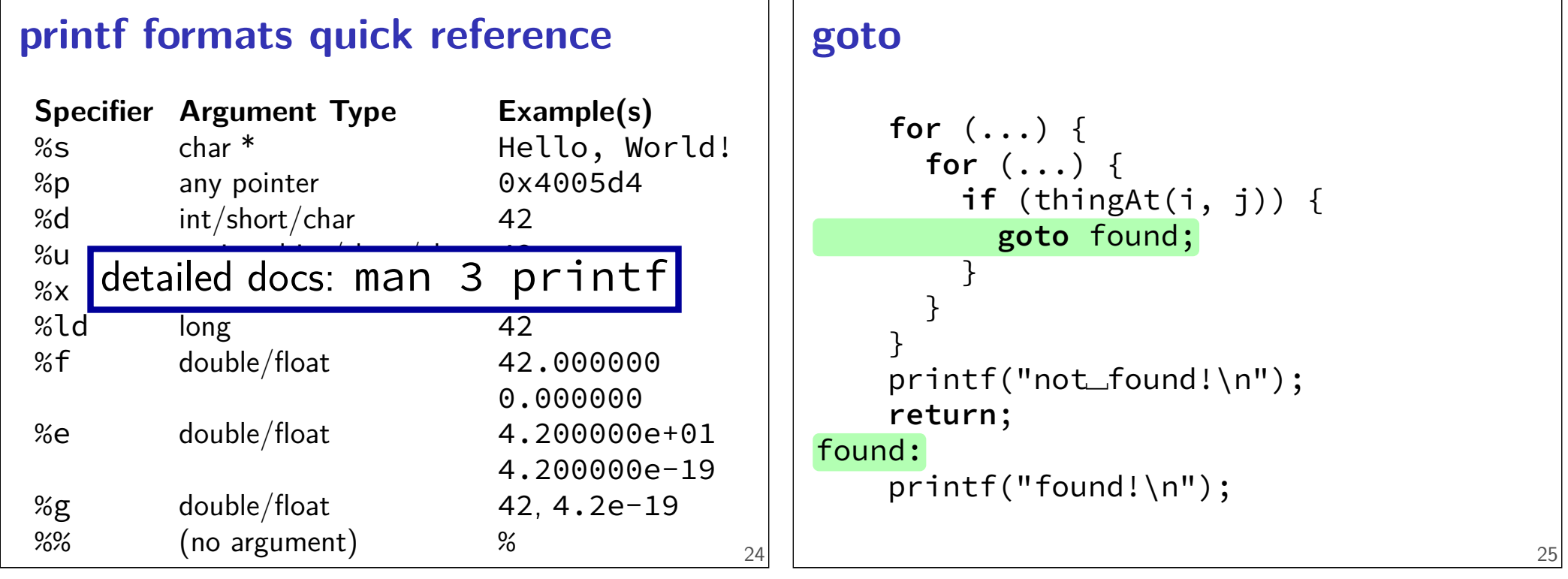

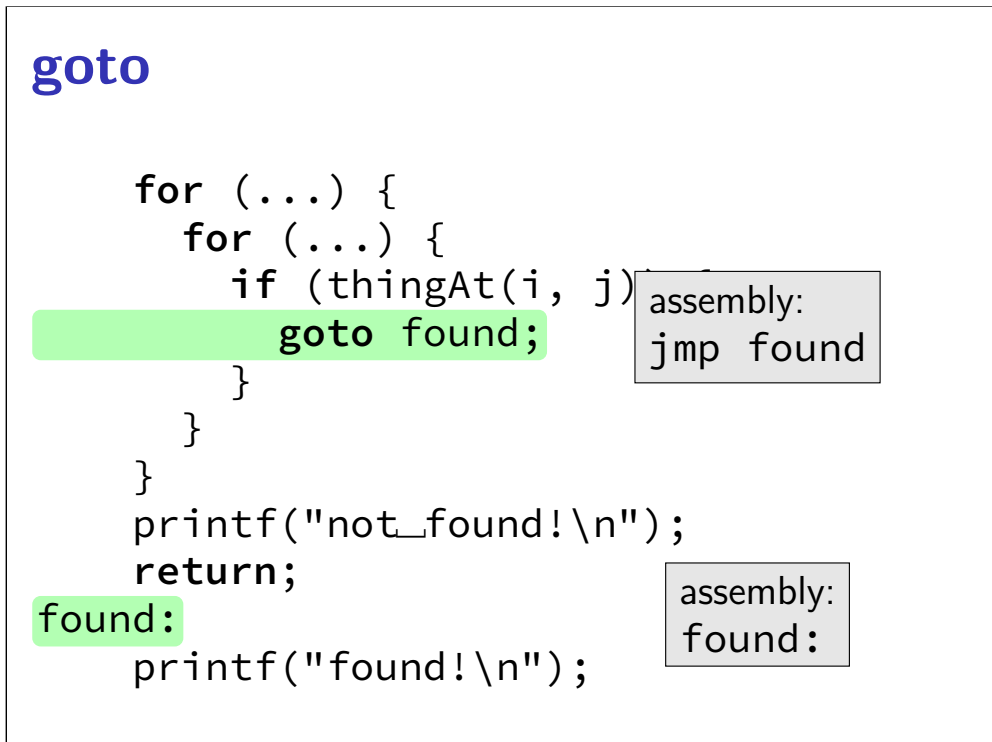

### struct

```
struct rational {
    int numerator;
    int denominator;
};
// \ldotsstruct rational two_and_a_half;
two_and_a_half.numerator = 5;
two_and_a_half.denominator = 2;
struct rational *pointer = &two_and_a_half;
printf("%d/%d\n",
       pointer−>numerator,
       pointer−>denominator);
```
### struct

```
struct rational {
    int numerator;
    int denominator;
};
// ...
struct rational two_and_a_half;
two_and_a_half.numerator = 5;
two_and_a_half.denominator = 2;
struct rational *pointer = &two_and_a_half;
printf("%d/%d\n",
       pointer−>numerator,
       pointer−>denominator);
```
### typedef struct (1)

```
struct other_name_for_rational {
    int numerator;
    int denominator;
};
typedef struct other_name_for_rational rational;
// ...
rational two_and_a_half;
two_and_a_half.numerator = 5;
two_and_a_half.denominator = 2;
rational *pointer = &two and a half;
printf("%d/%d\n",
       pointer−>numerator,
       pointer−>denominator);
```

```
26
```
### typedef struct (1)

```
struct other_name_for_rational {
    int numerator;
    int denominator;
};
typedef struct other_name_for_rational rational;
// ...
rational two_and_a_half;
two_and_a_half.numerator = 5;
two_and_a_half.denominator = 2;
rational *pointer = &two_and_a_half;
printf("%d/%d\n",
       pointer−>numerator,
       pointer−>denominator);
```
### typedef struct (2)

```
struct other_name_for_rational {
    int numerator;
    int denominator;
};
typedef struct other_name_for_rational rational;
// same as:
typedef struct other_name_for_rational {
```

```
int numerator;
int denominator;
```
} rational;

```
typedef struct (2)
struct other_name_for_rational {
    int numerator;
    int denominator;
};
typedef struct other_name_for_rational rational;
// same as:
typedef struct other_name_for_rational {
    int numerator;
    int denominator;
} rational;
                                              28
                                                   typedef struct (2)
                                                   struct other_name_for_rational {
                                                       int numerator;
                                                       int denominator;
                                                   };
                                                   typedef struct other_name_for_rational rational;
                                                   // same as:
                                                   typedef struct other_name_for_rational {
                                                       int numerator;
                                                       int denominator;
                                                   } rational;
                                                   // almost the same as:
                                                   typedef struct {
                                                       int numerator;
                                                      int denominator;
                                                   } rational;
                                                                                                 28
linked lists / dynamic allocation
typedef struct list_t {
    int item;
    struct list_t *next;
                                                  linked lists / dynamic allocation
                                                   typedef struct list_t {
                                                      int item;
```

```
} list;
// ...
```

```
struct list_t *next;
} list;
// ...
```
### **linked lists / dynamic allocation**

```
typedef struct list_t {
    int item;
    struct list t *next;
} list;
// ...
  list* head = malloc(sizeof(list));
   /* C++: new list; \star/
  head−>item = 42;
  head−>next = NULL;
 // ...
  free(head);
   /* C++: delete list */
```
### **linked lists / dynamic allocation**

```
typedef struct list_t {
    int item;
    struct list t *next;
} list;
// ...
  list* head = malloc(sizeof(list));
    \frac{1}{x} C++: new list; \frac{x}{x}head−>item = 42;
  head−>next = NULL;
  // ...
  free(head);
    \frac{1}{x} C++: delete list */
```
### **dynamic arrays**

```
int *array = malloc(sizeof(int)*100);
 // C++: new int[100]for (i = 0; i < 100; ++i) {
    array[i] = i;}
// ...
free(array); // C++: delete\lceil array
```
### **dynamic arrays**

29

30

```
int *array = malloc(sizeof(int)*100);
  // C++: new int[100]for (i = 0; i < 100; ++i) {
    array[i] = i;}
// ...
free(array); // C++: delete\lceil array
                  array
   0 | 1 | 2 | 3 | 4 | 5 | 6 | … | 99
             somewhere on heap
                400 bytes
```
head

item: 42 next: NULL

29

on heap

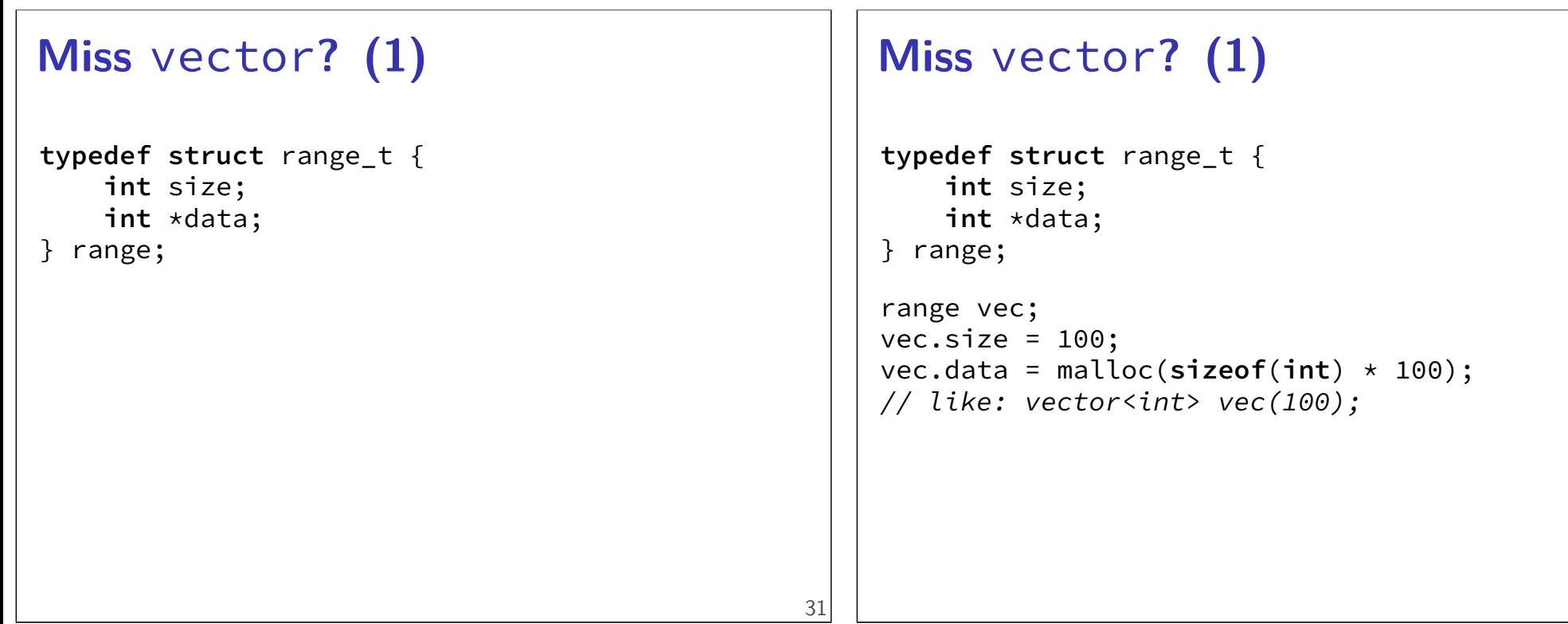

### **Miss** vector**? (2)**

```
typedef struct range_t {
   int size;
    int *data;
} range;
```

```
range vec2;
vec2.size = vec.size;
vec2.data = malloc(sizeof(int) * vec.size);
for (int i = 0; i < vec.size; ++i) {
    vec2.data[i] = vec.data[i];}
// like: vector<int> vec2 = vec;
```
### **Miss** vector**? (2)**

```
typedef struct range_t {
    int size;
    int *data;
} range;
```

```
range vec2;
vec2.size = vec.size;
vec2.data = malloc(sizeof(int) * vec.size);
for (int i = 0; i < vec.size; +i) {
    vec2.data[i] = vec.data[i];}
// like: vector<int> vec2 = vec;
Why not range \text{vec2} = \text{vec?}
```
### **unsigned and signed types type min max**  $\textbf{signed int} = \textbf{signed} = \textbf{int} -2^{31} 2^{31} - 1$ **unsigned int** = **unsigned**  $0$   $2^{32} - 1$ **signed long = long**  $-2^{63}$   $2^{63}-1$ **unsigned long**  $0$   $2^{64}-1$ ... 33 **unsigned/signed comparison trap** int  $x = -1$ ; **unsigned int** y = 0;  $printf("%d\n'n", x < y);$ 34 **unsigned/signed comparison trap**  $int x = -1$ ; **unsigned int**  $y = 0$ ; printf("%d\n",  $x < y$ ); result is 0 **unsigned/signed comparison trap**  $int x = -1$ ; **unsigned int**  $y = 0$ ; printf("%d\n",  $x < y$ ); result is 0 short solution: don't compare signed to unsigned: (**long**) x < (**long**) y

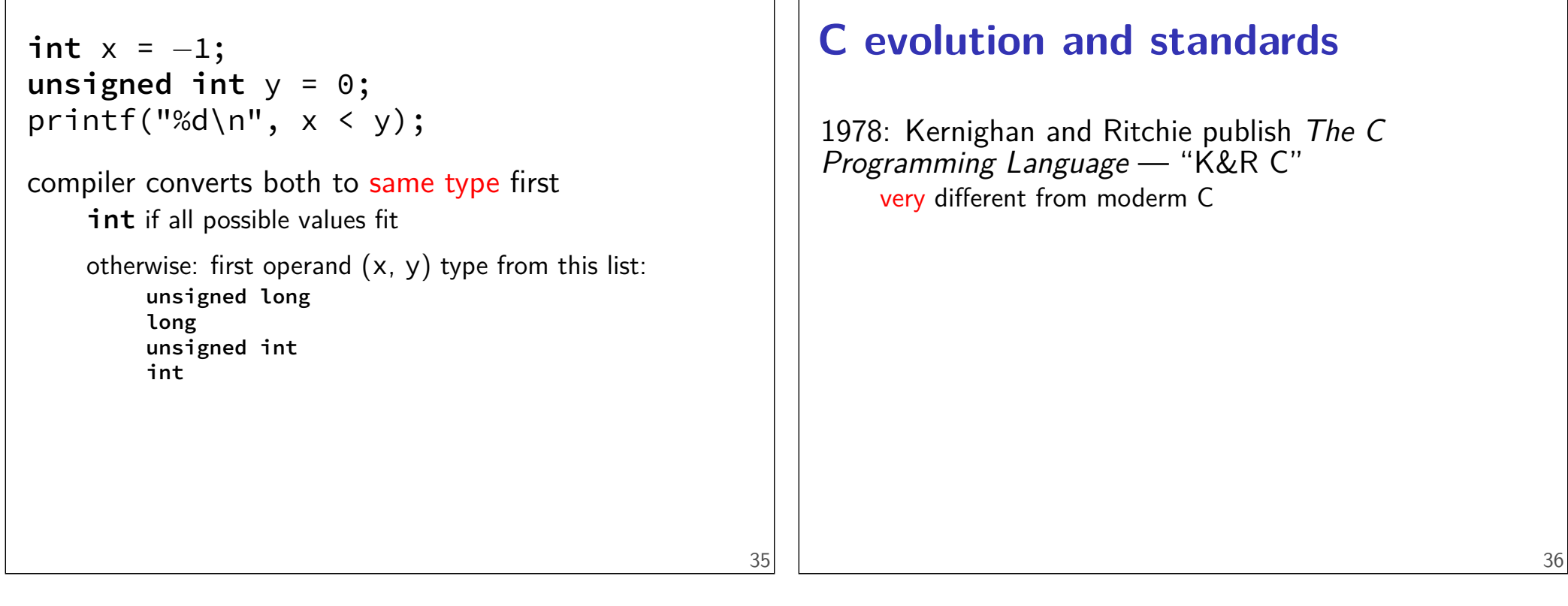

### **C evolution and standards**

1978: Kernighan and Ritchie publish The C Programming Language — "K&R C" very different from moderm C

1989: ANSI standardizes C — C89/C90/-ansi compiler option: -ansi, -std=c90 looks mostly like modern C

### **C evolution and standards**

1978: Kernighan and Ritchie publish The C Programming Language — "K&R C" very different from moderm C

1989: ANSI standardizes C — C89/C90/-ansi compiler option: -ansi, -std=c90 looks mostly like modern C

1999: ISO (and ANSI) update C standard — C99 compiler option: - std=c99 adds: declare variables in middle of block adds: // comments

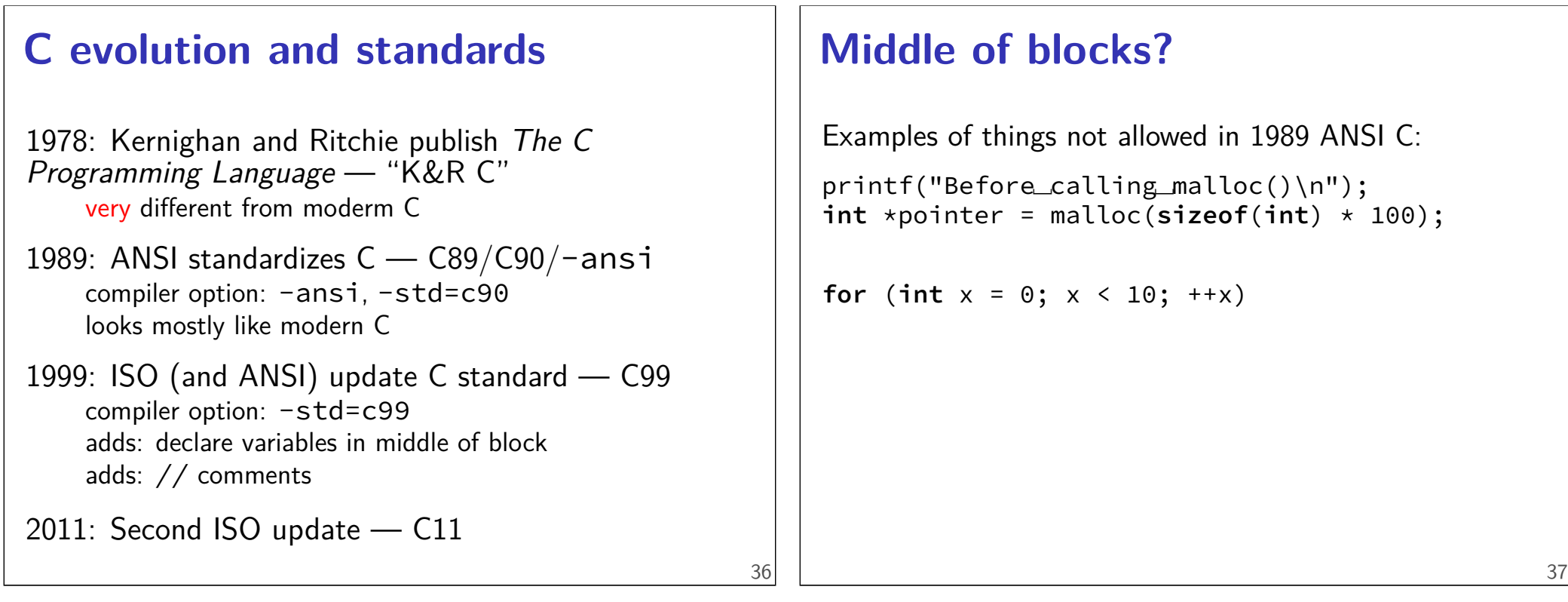

### **undefined behavior example (1)**

```
#include <stdio.h>
#include <limits.h>
int test(int number) {
    return (number + 1) > number;
}
int main(void) {
```

```
printf("%d\n", test(INT_MAX));
```

```
}
```
### **undefined behavior example (1)**

```
#include <stdio.h>
#include <limits.h>
int test(int number) {
    return (number + 1) > number;
}
int main(void) {
    printf("%d\n", test(INT_MAX));
}
without optimizations: 0
```
### **undefined behavior example (1)**

```
#include <stdio.h>
#include <limits.h>
int test(int number) {
    return (number + 1) > number;
}
int main(void) {
    printf("%d\n", test(INT_MAX));
}
```

```
without optimizations: 0
```

```
with optimizations: 1
```
### **undefined behavior**

```
compilers can do whatever they want
```
what you expect crash your program

…

#### common types:

signed integer overflow/underflow out-of-bounds pointers integer divide-by-zero writing read-only data out-of-bounds shift (later)

### **undefined behavior example (2)**

```
int test(int number) {
   return (number + 1) > number;
}
Optimized:
test:
   \texttt{movl} $1, %eax ; eax \leftarrow 1
   ret
Less optimized:
test:
   leal 1(%rdi), %eax ; eax \leftarrow rdi + 1
   cmpl %eax, %edi
   setl %al ; al ← eax < edi
   movzbl %al, %eax ; eax ← al
   ret 39
```
### **undefined versus varies**

size of types is not undefined behavior

even though it varies between compilers

### undefined behavior

is inconsistent — even within same program need not be documented

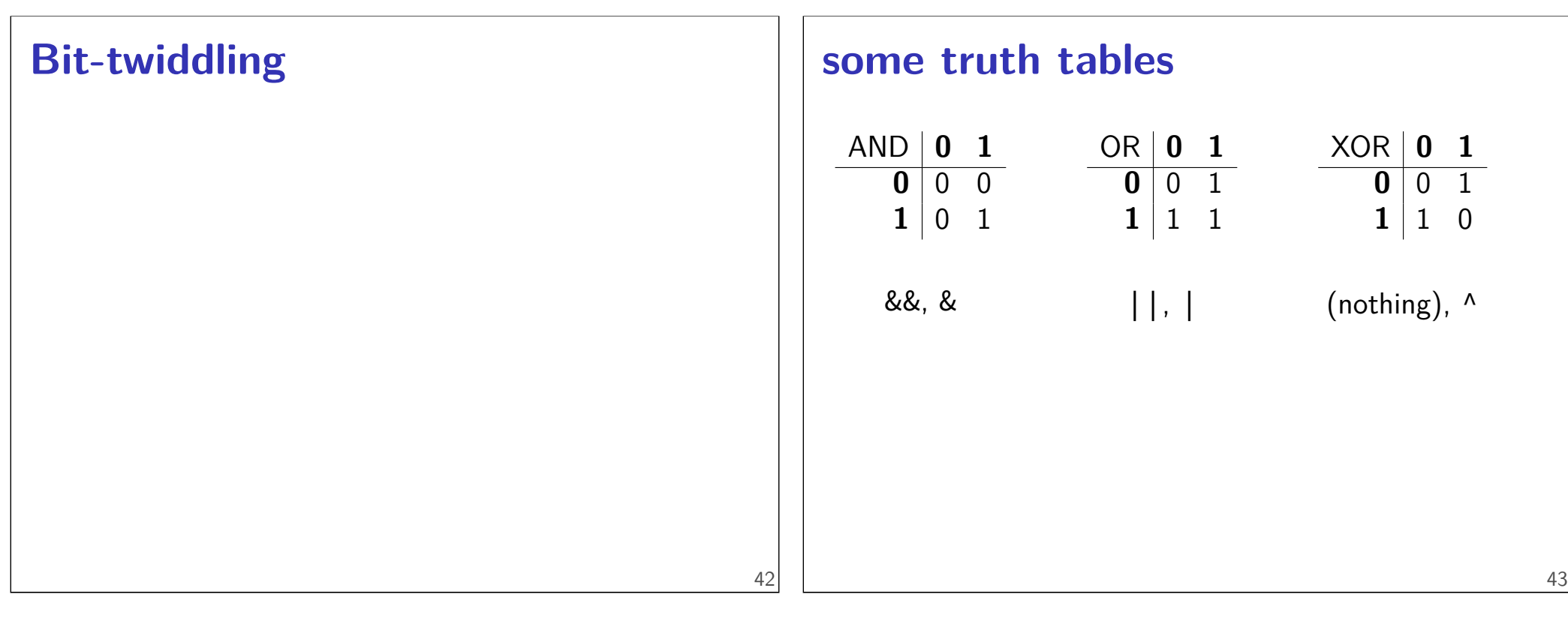

### **Logical Operators**

```
Treat value as true (1) or false (0)
  Recall: false = 0 (only)
 1 \& 1 = 1 1 \mid 1 = 12 & 4 = 1 2 || 4 = 11 && 0 == 0 1 || 0 == 1
 0 && 0 == 0 0 || 0 == 0
-1 && -2 == 1 -1 || -2 == 1'''' && '''' == 1 '''' || '''' == 1
```
### **Short-Circuit (&&)**

```
1 #include <stdio.h>
 2 int zero() { printf("zero()\n"); return 0; }
 3 int one() { printf("one()\n"); return 1; }
 4 int main() {
 5 printf(">␣%d\n", zero() && one());
 6 printf("\geq%d\n", one() && zero());
 7 return 0;
 8 }
zero()
> 0
one()
zero()
> 0
               AND 0 1
                  0 0 01 \mid 0 \mid 1
```
#### **Short-Circuit (&&)** 1 **#include** <stdio.h> 2 **int** zero() { printf("zero()\n"); **return** 0; } 3 **int** one() { printf("one()\n"); **return** 1; } 4 **int** main() { 5 printf("> $\frac{3}{d}n$ ", zero() && one()); 6 printf(" $>\&$  zero()); 7 **return** 0; 8 } zero() > 0 one() zero() > 0 AND **0 1 0** 0 0 **1** 0 1 45 **Short-Circuit (&&)** 1 **#include** <stdio.h> 2 **int** zero() { printf("zero()\n"); **return** 0; } 3 **int** one() { printf("one()\n"); **return** 1; } 4 **int** main() { 5 printf(" $>\sim$ %d\n", zero() && one()); 6 printf(" $>\&$  zero()); 7 **return** 0; 8 } zero() > 0 one() zero() > 0 AND **0 1**  $0 | 0 0$ **1** 0 1 45

45

**Short-Circuit (&&)**

```
1 #include <stdio.h>
 2 int zero() { printf("zero()\n"); return 0; }
 3 int one() { printf("one()\n"); return 1; }
 4 int main() {
 5 printf(">␣%d\n", zero() && one());
 6 printf(">\&d\n", one() && zero());
 7 return 0;
 8 }
zero()
> 0
one()
zero()
> 0
                AND 0 1
                   0 \mid 01 0 1
```
### **Short-Circuit (&&)**

```
1 #include <stdio.h>
 2 int zero() { printf("zero()\n"); return 0; }
 3 int one() { printf("one()\n"); return 1; }
 4 int main() {
 5 printf(">␣%d\n", zero() && one());
 6 printf(">\&d\n", one() && zero());
 7 return 0;
 8 }
zero()
> 0
one()
zero()
> 0
               AND 0 1
                  0 | 01 \mid 0
```
#### **Short-Circuit (||)** 1 **#include** <stdio.h> 2 **int** zero() { printf("zero()\n"); **return** 0; } 3 **int** one() { printf("one()\n"); **return** 1; } 4 **int** main() { 5 printf(" $>\sim$ %d\n", zero() || one()); 6 printf(" $>\&$ d\n", one() || zero()); 7 **return** 0; 8 } zero() one() > 1 one() > 1 OR **0 1**  $0$  0 1 **1** | 1 | 1 46 **Short-Circuit (||)** 1 **#include** <stdio.h> 2 **int** zero() { printf("zero()\n"); **return** 0; } 3 **int** one() { printf("one()\n"); **return** 1; } 4 **int** main() { 5 printf("> $\frac{3}{d}$ n",  $\frac{zero()}{1}$  one()); 6 printf(" $>\&$ d\n", one() || zero()); 7 **return** 0; 8 } zero() one() > 1 one() > 1 OR **0 1**  $0 | 0 1$  $1 \mid 1 \mid 1$ 46

46

## **Short-Circuit (||)**

```
1 #include <stdio.h>
 2 int zero() { printf("zero()\n"); return 0; }
 3 int one() { printf("one()\n"); return 1; }
 4 int main() {
 5 printf(">\sim%d\n", zero() || one());
 6 printf(">\&d\n", one() || zero());
 7 return 0;
 8 }
zero()
one()
> 1
one()
> 1
                OR 0 1
                 0 10
                 1 \mid 1 \mid 1
```
## **Short-Circuit (||)**

```
1 #include <stdio.h>
 2 int zero() { printf("zero()\n"); return 0; }
 3 int one() { printf("one()\n"); return 1; }
 4 int main() {
 5 printf(">␣%d\n", zero() || one());
 6 printf(">\frac{3}{d}n", one() || zero());
 7 return 0;
 8 }
zero()
one()
> 1
one()
> 1
                OR 0 1
                  0 | 01 \mid 1 \mid 146
```
#### **Short-Circuit (||)** 1 **#include** <stdio.h> 2 **int** zero() { printf("zero()\n"); **return** 0; } 3 **int** one() { printf("one()\n"); **return** 1; } 4 **int** main() { 5 printf(">␣%d\n", zero() || one()); 6 printf(" $\geq$ %d\n", one() || zero()); 7 **return** 0; 8 } zero() one() > 1 one() > 1 OR **0 1 0** 0 1  $1 \mid 1 \mid 1$ 46 **Bitwise AND —** & Treat value as array of bits  $1 \& 1 == 1$  $1 \& 0 == 0$  $0 & 80 = 0$  $2 \& 4 == 0$  $10 \& 7 == 2$ 47

### **Bitwise AND —** &

Treat value as array of bits

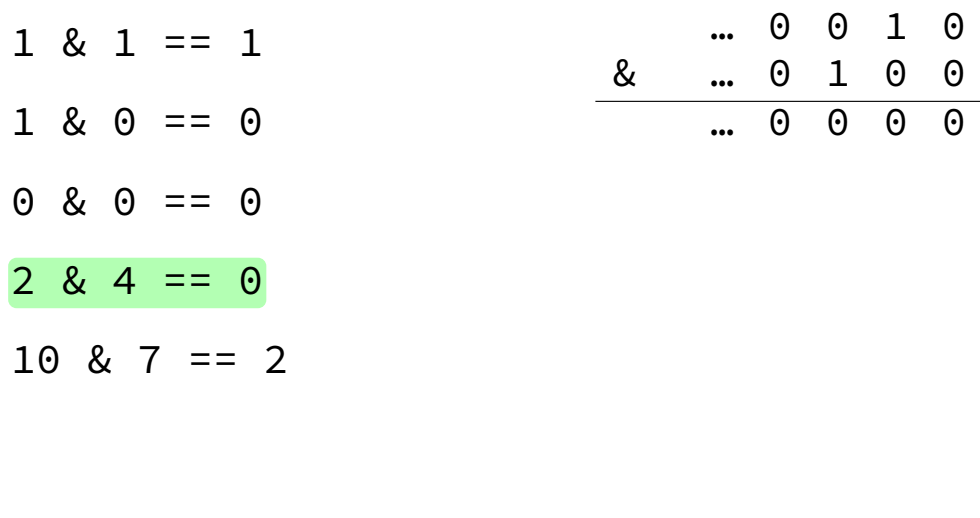

### **Bitwise AND —** &

Treat value as array of bits

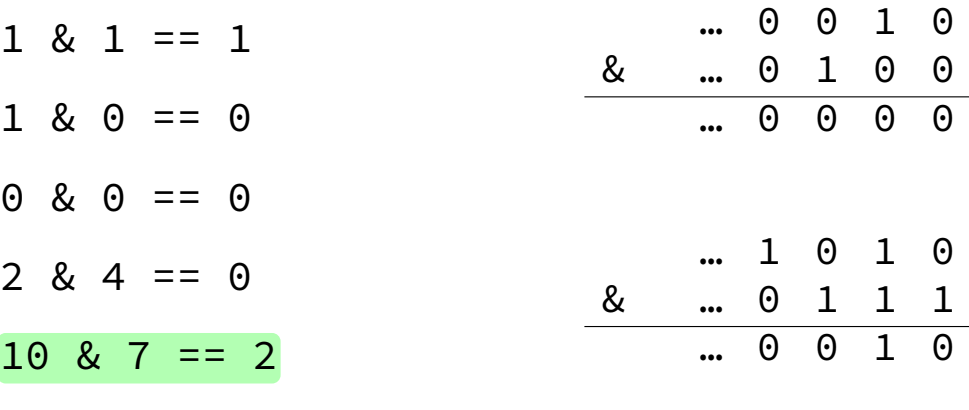

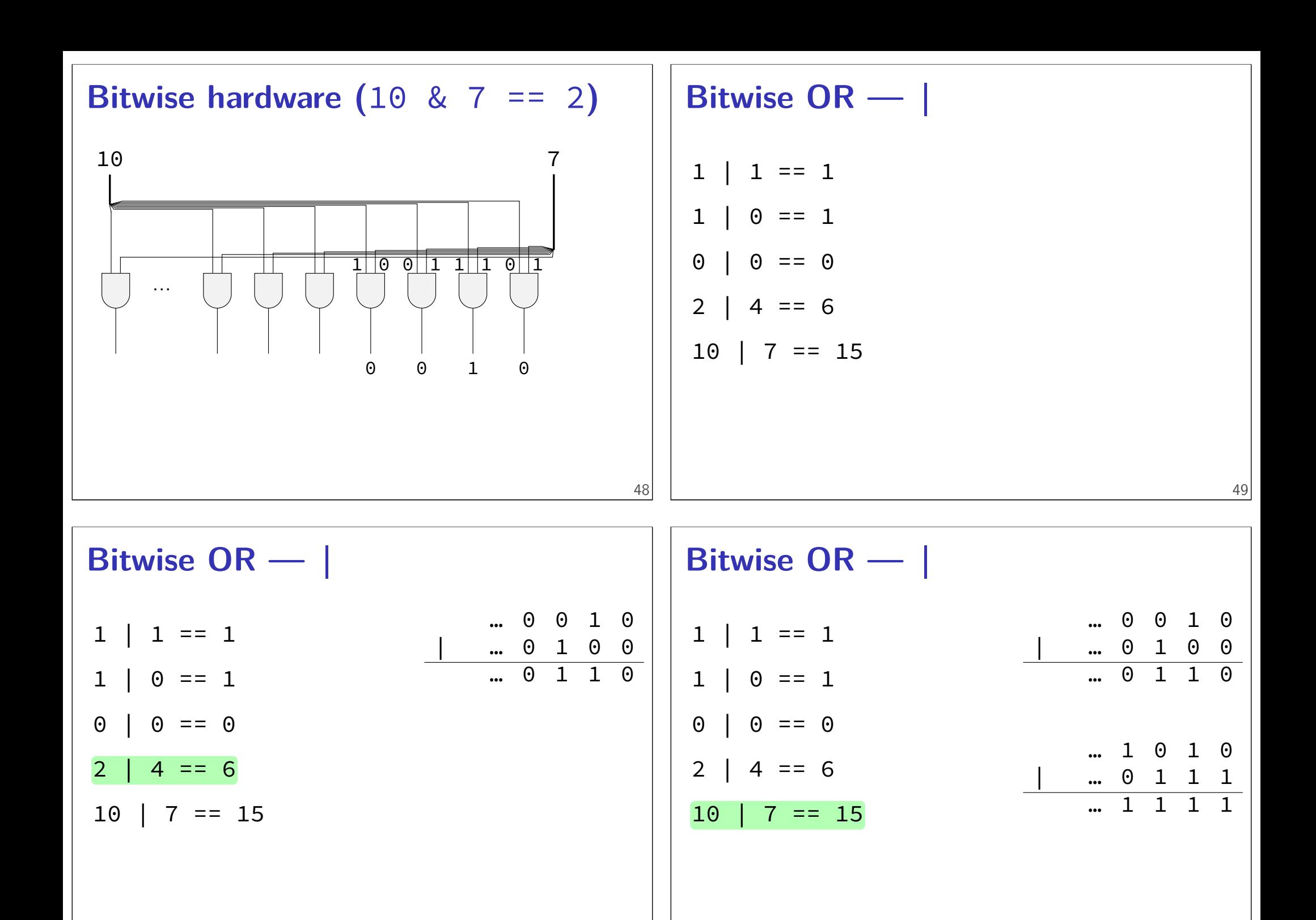

49

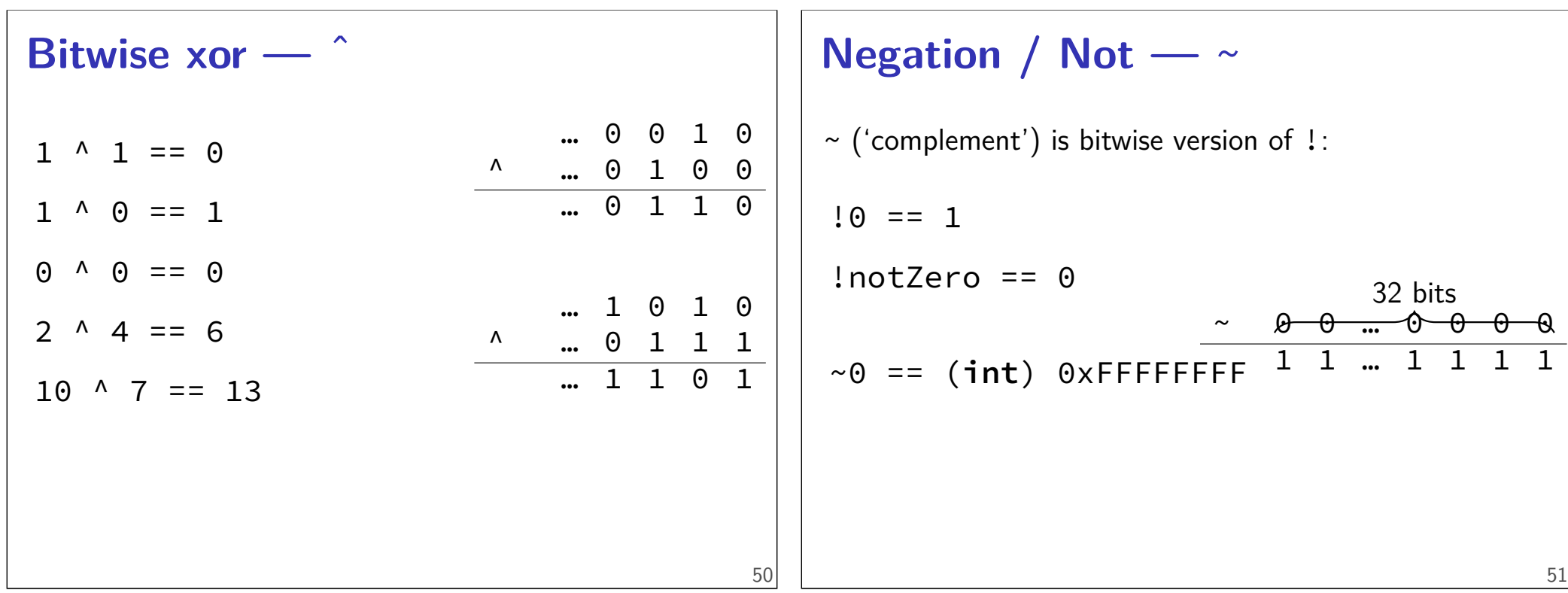

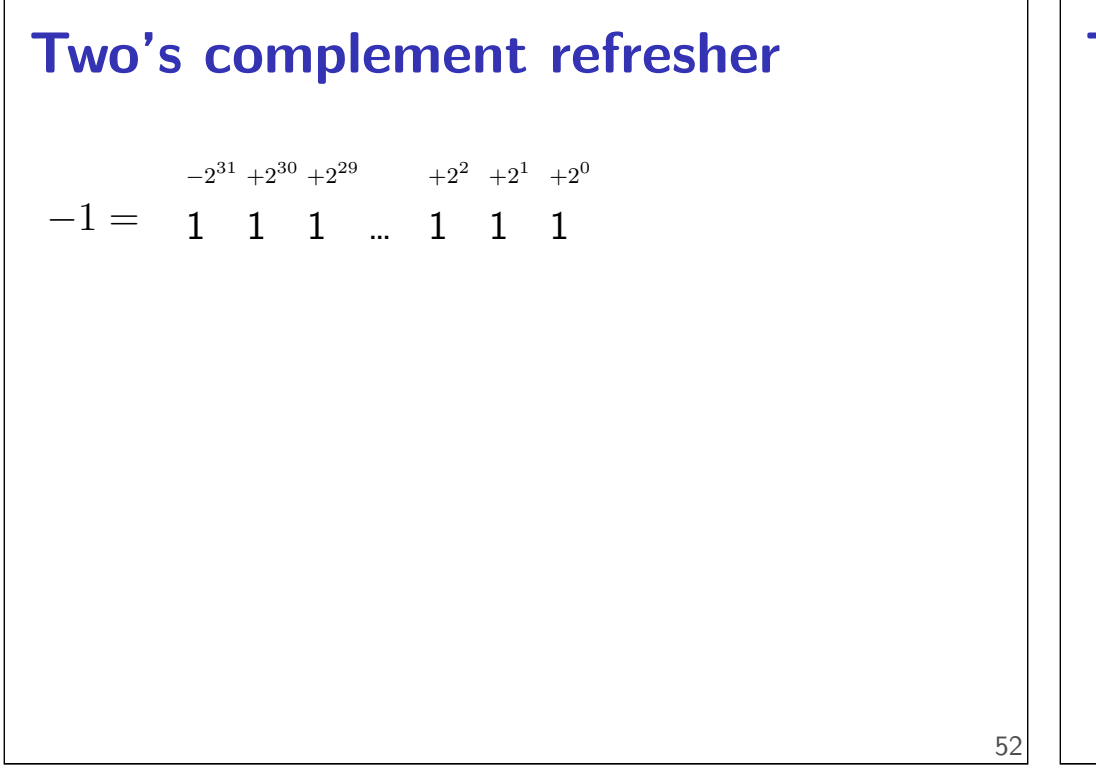

# **Two's complement refresher**  $-1 = 1 \quad 1 \quad 1 \quad ... \quad 1 \quad 1 \quad 1$  $-2^{31} +2^{30} +2^{29} +2^2 +2^1 +2^0$ −1 0 1  $2^{31} - 1$  $-2^{31} + 1$ <sub>-2<sup>31</sup></sub> 52

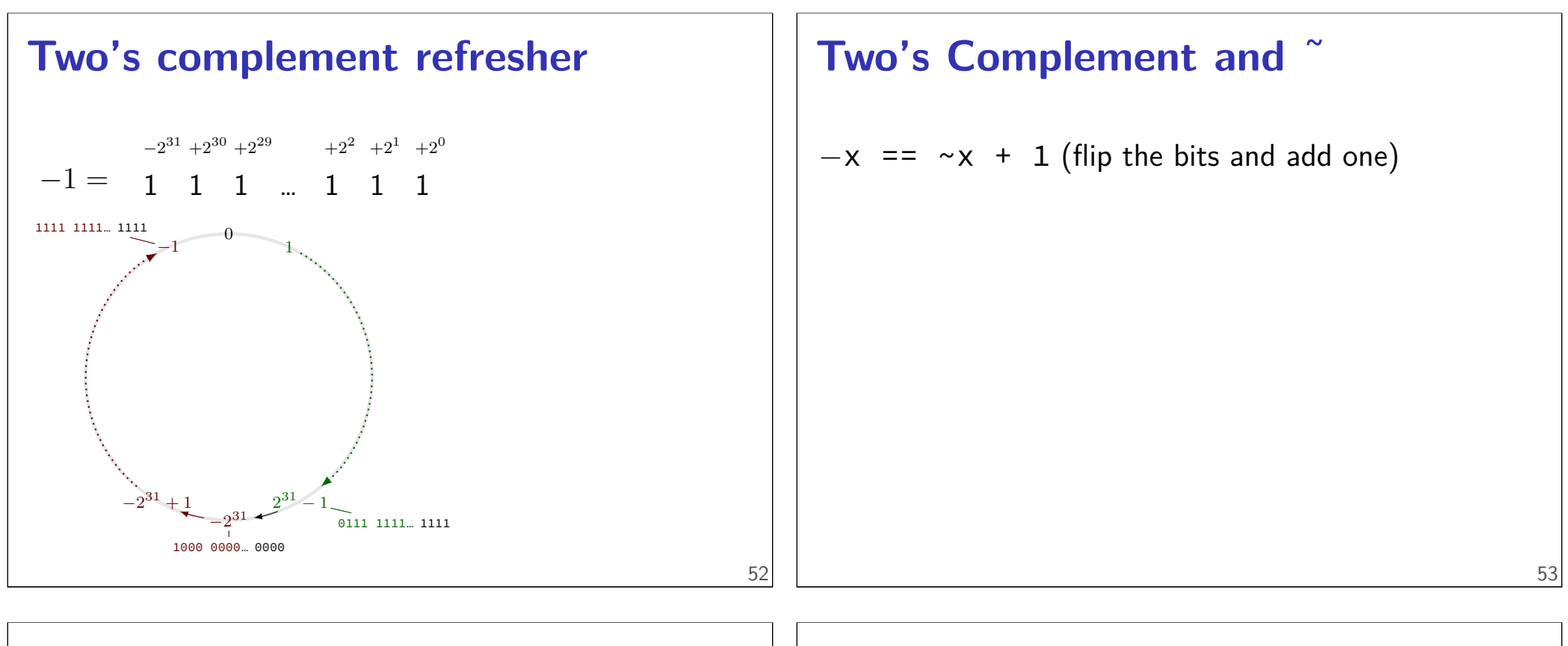

### **Two's Complement and**

 $-x == x + 1$  (flip the bits and add one)

 $-x - 1 == -x$ 

# **Negation / Not —** ~  $\sim$  ('complement') is bitwise version of !:  $!0 == 1$ !notZero == 0

$$
\sim 0 \quad == \quad -1
$$

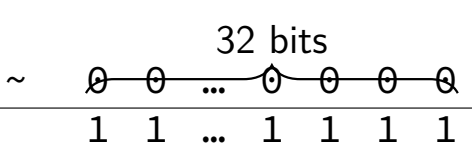

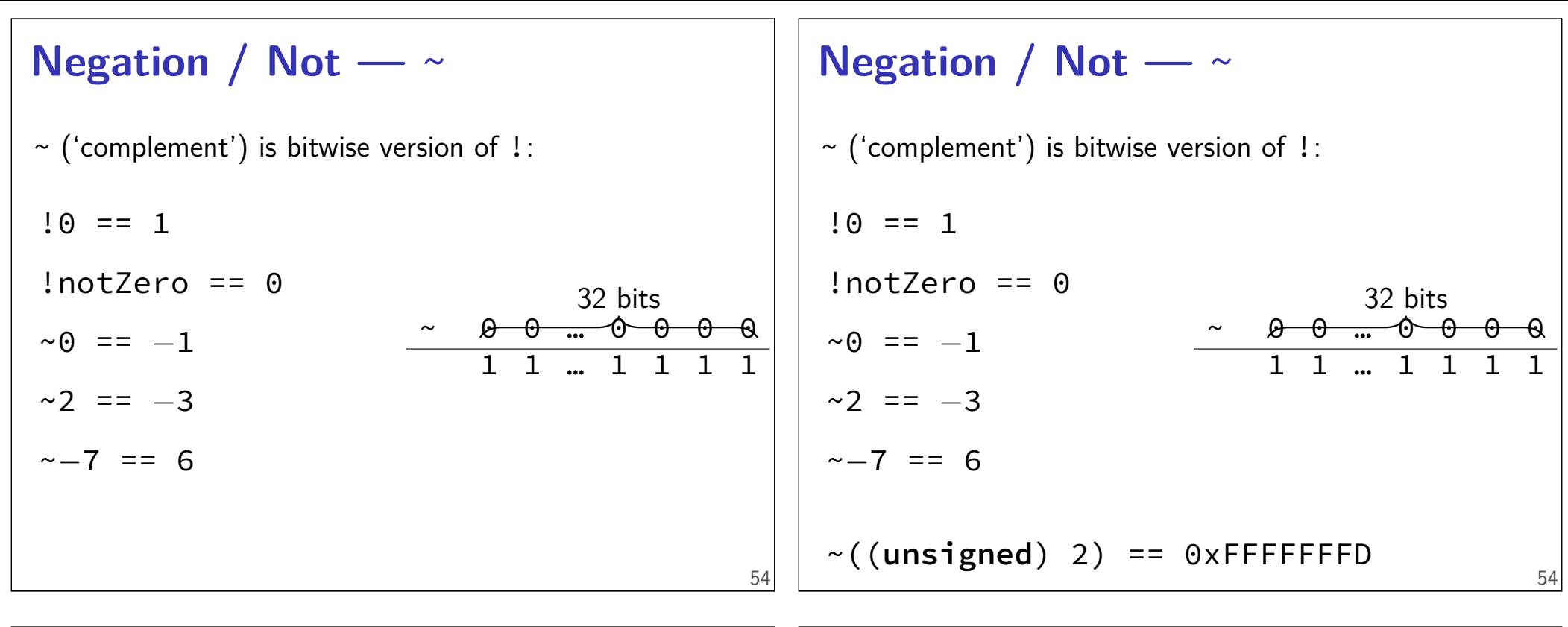

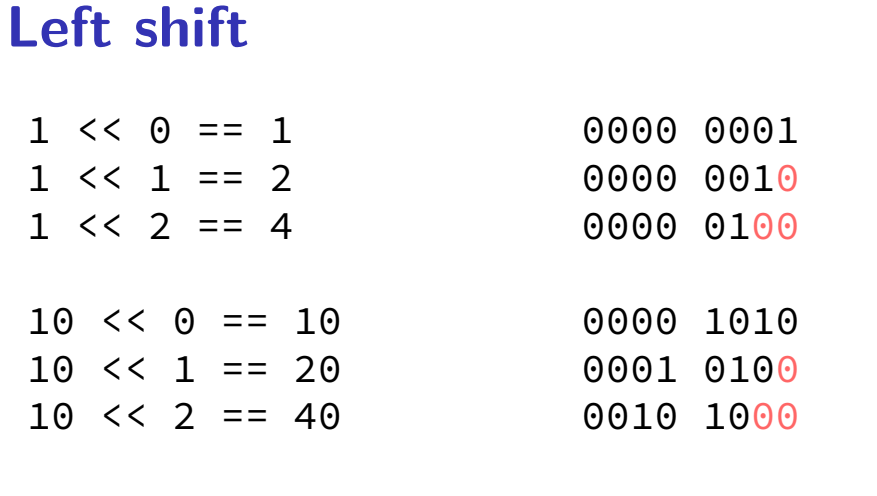

### **Left shift**

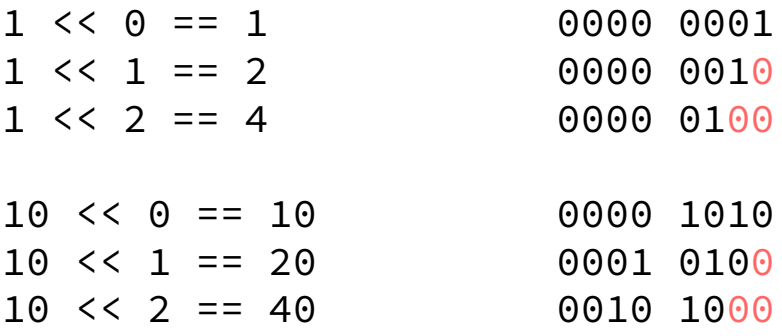

 $x \leq y = x \times 2^y$ 

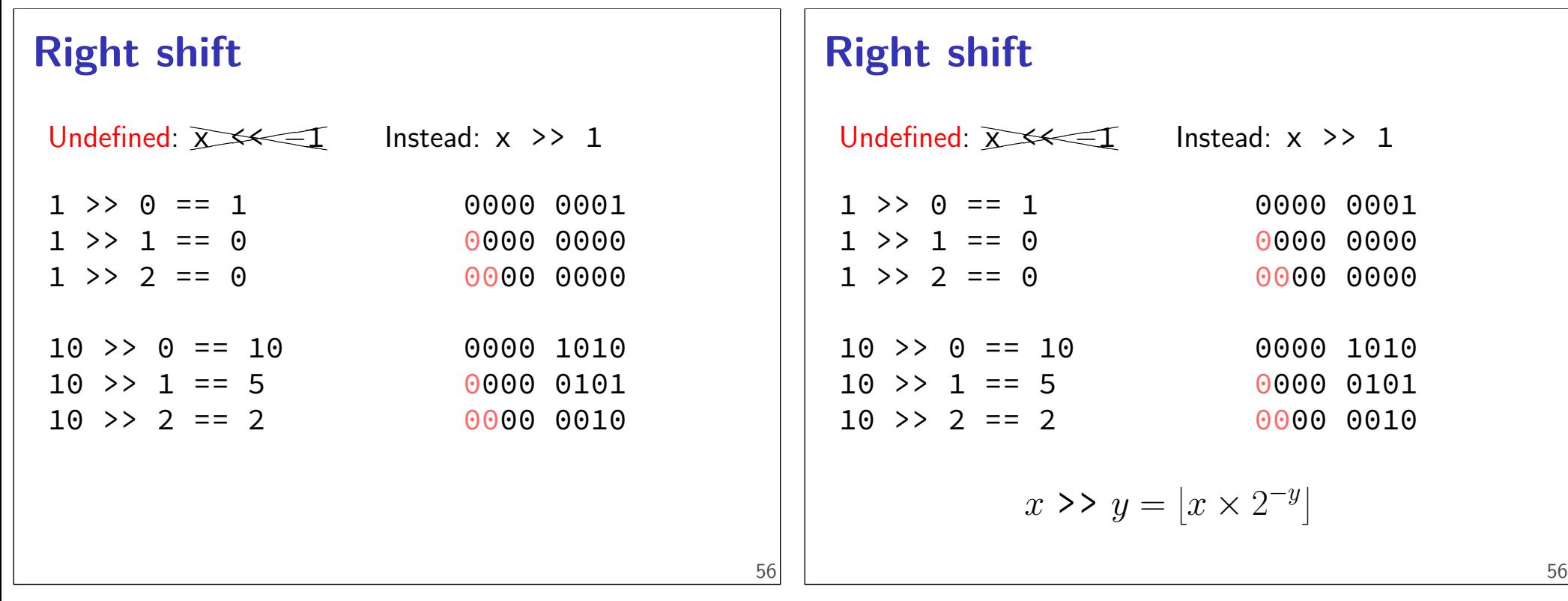

### **Shifts and negative numbers**

 $-10$  >> 1 == ??? (-10 = 1111 ... 1111 0110)

binary ?111 … 1111 1011

### **Shifts and negative numbers**

```
-10 >> 1 == ??? (-10 = 1111 ... 1111 0110)
binary ?111 … 1111 1011
Option 1: binary 1111 ... 1011 =-5 = -10 \times 2^{-k}copy sign bit
Option 2: binary 0111 ... 1011 = 2^{31} - 5always use zero
```
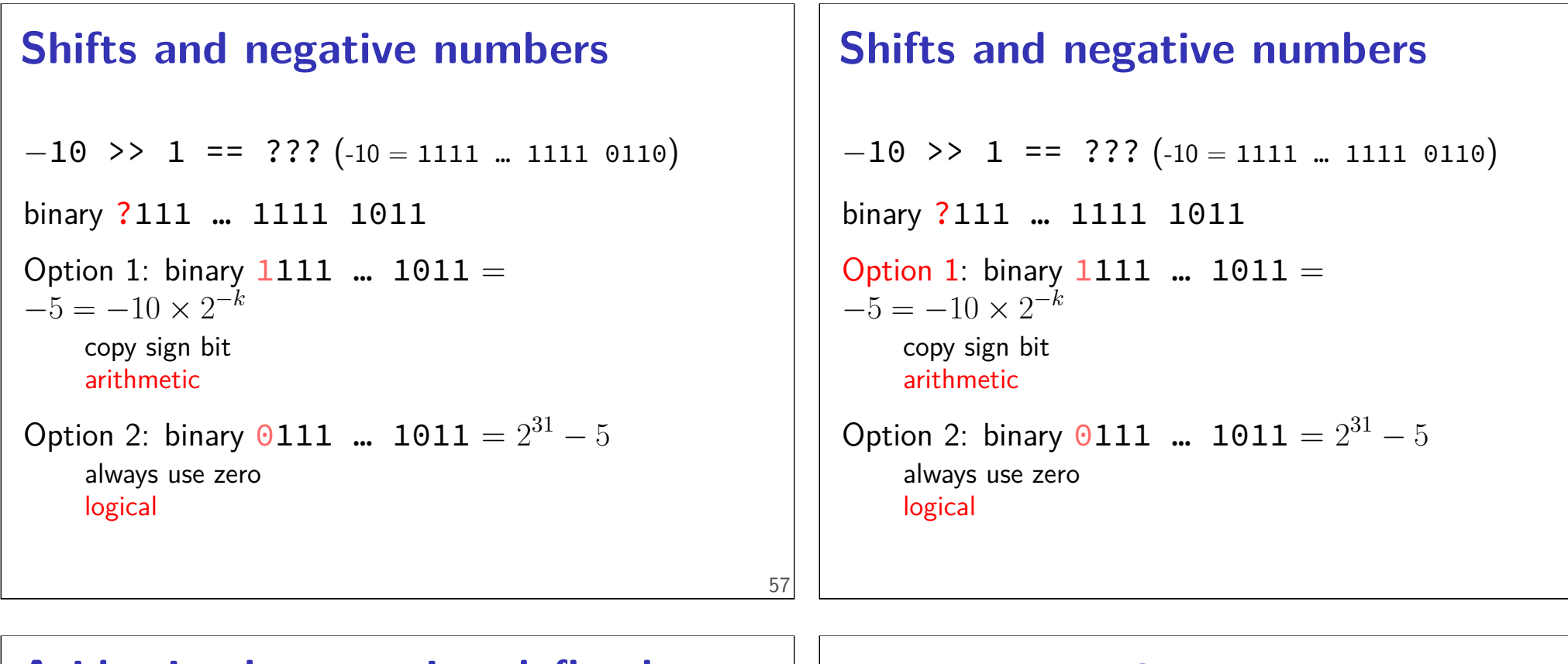

### **Aside: implementation-defined behavior**

C standard: negative >> 1 is implementation-defined

compiler chooses

### **Arithmetic shift**

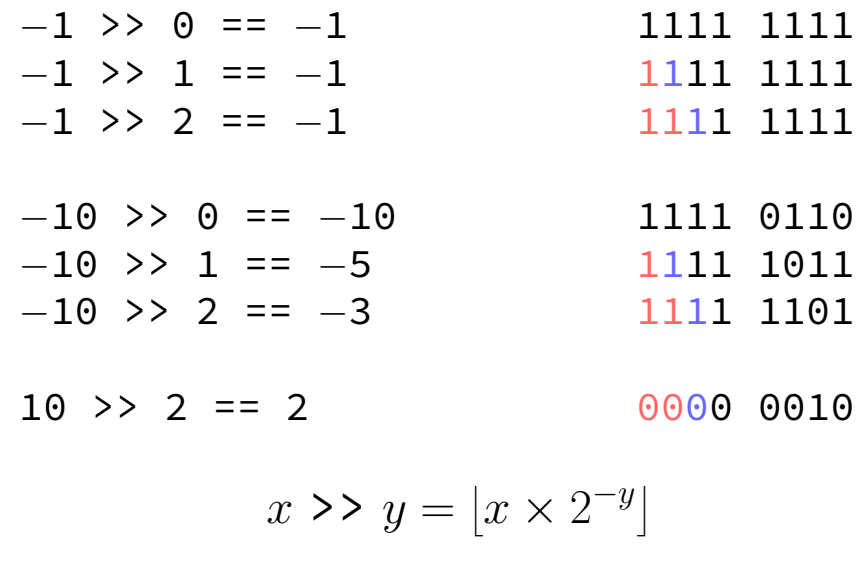

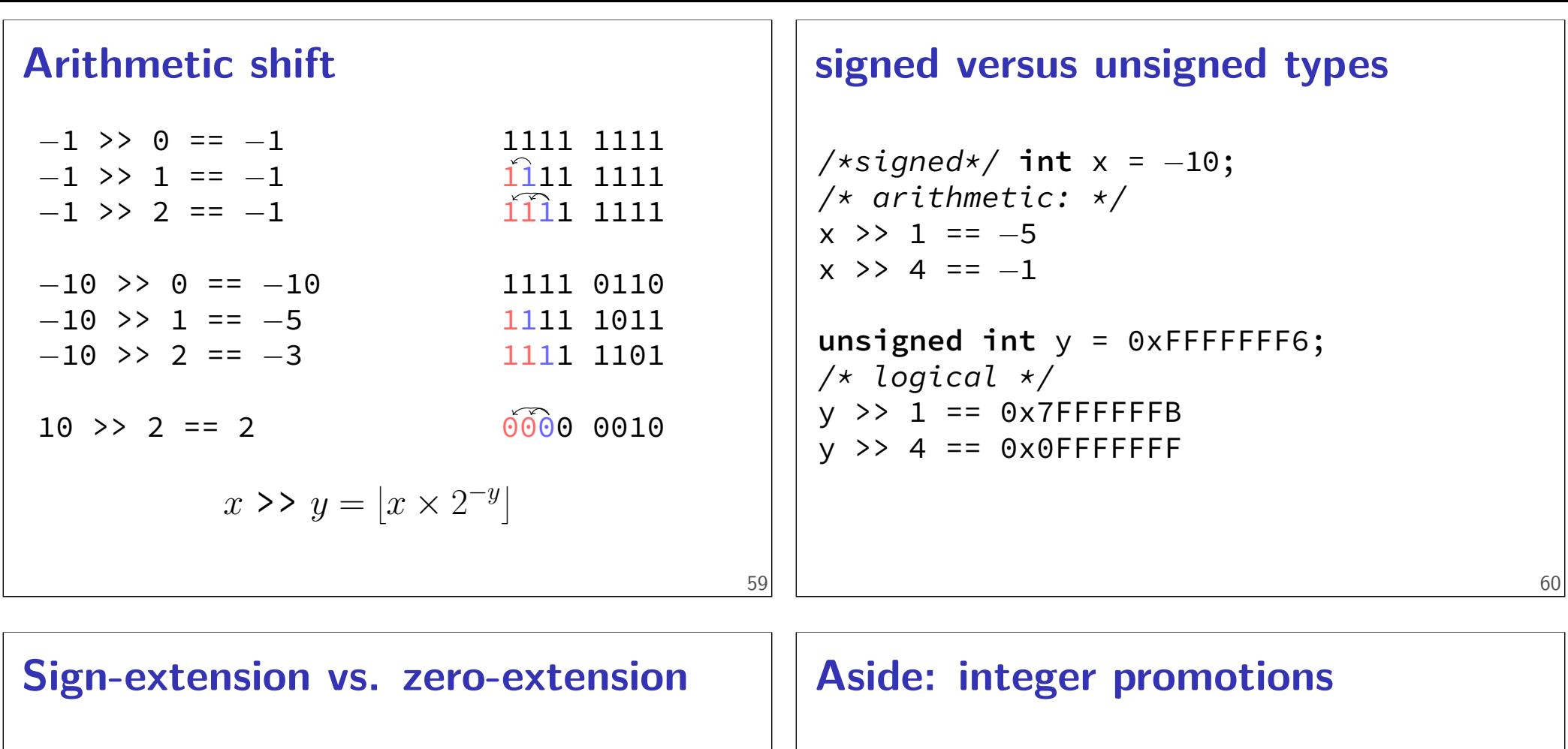

**signed char** x = −10; // 1111 0110 **int** y = x;  $\frac{1}{1111}$ ... 1111 0110 printf("%d\n", y); // outputs "-10" **unsigned char** x = 0xF6; // 1111 0110 **int** y = x; // 0000.. 1111 0110 printf("%d\n", y); // outputs "246"

**unsigned short** number = 1; **unsigned short** offset = 20; printf("0x%x\n", number << offset); Outputs (on lab machines)? **A.**  $0 \times 100000$   $(2^{20})$  **B.**  $0 \times 0$ **C.** Undefined behavior — varies

### **Aside: integer promotions**

**unsigned short** number = 1; **unsigned short** offset = 20; printf("0x%x\n", number << offset);

<sup>20</sup>) **B.** 0x0

Outputs (on lab machines)? **A.**  $0 \times 100000$   $(2^{20})$ 

**C.** Undefined behavior — varies

### **Aside: integer promotions**

**unsigned short** number = 1; **unsigned short** offset = 20; printf("0x%x\n", number << offset);

Outputs (on lab machines)? **A.**  $0 \times 100000$   $(2^{20})$ <sup>20</sup>) **B.** 0x0 **C.** Undefined behavior — varies

integers types smaller than **int** converted to **int**

### **Shifts: undefined behavior**

- 0 >> 32 is undefined behavior
- 0 << 32 is undefined behavior
- (**long**) 0 << 32 is okay
- (**long**) 0 << 64 is undefined behavior

### **Summary**

**struct** — functionless classes **typedef struct** or write **struct** typeName malloc, free instead of new/delete. undefined behavior — who knows what'll happen logical operators — &&,  $||$ ,  $||$ : only care if  $0$ /not 0 bitwise operators  $-$  &,  $\vert$ ,  $\wedge$ ,  $\sim$ : all bits in parallel

62

### **Summary**

**struct** — functionless classes **typedef struct** or write **struct** typeName malloc, free instead of new/delete. undefined behavior — who knows what'll happen logical operators  $-$  &&,  $||$ ,  $||$ : only care if  $0$ /not 0 bitwise operators  $-$  &,  $\vert$ , ^, ~: all bits in parallel bitshift — <<, >>: same as multiplying by 2 ±*x* arithmetic right shift — borrow sign bit

### **Backup Slides**

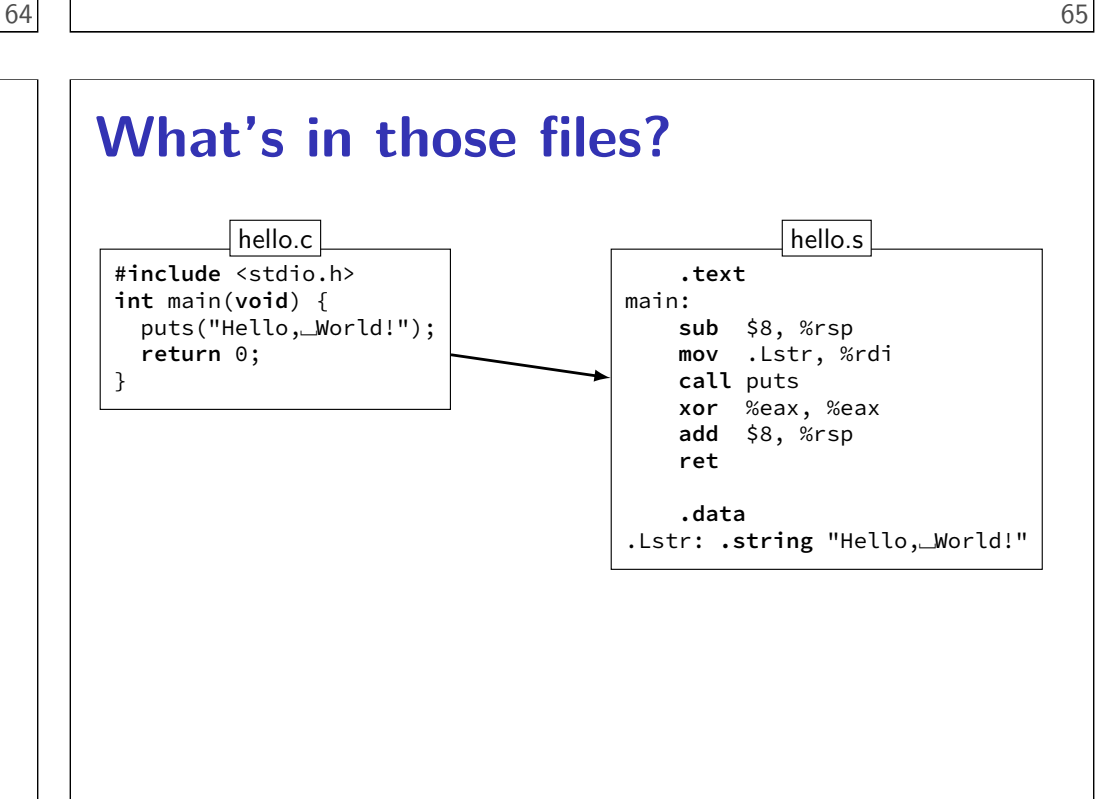

**What's in those files? #include** <stdio.h> **int** main(**void**) { puts("Hello,␣World!"); **return** 0; } hello.c

#### **What's in those files? #include** <stdio.h> **int** main(**void**) { puts("Hello,␣World!"); **return** 0; } hello.c **.text** main: **sub** \$8, %rsp **mov** .Lstr, %rdi **call** puts **xor** %eax, %eax hello.s **What's in those files? #include** <stdio.h> **int** main(**void**) { puts("Hello,␣World!"); **return** 0; } hello.c **.text** main:

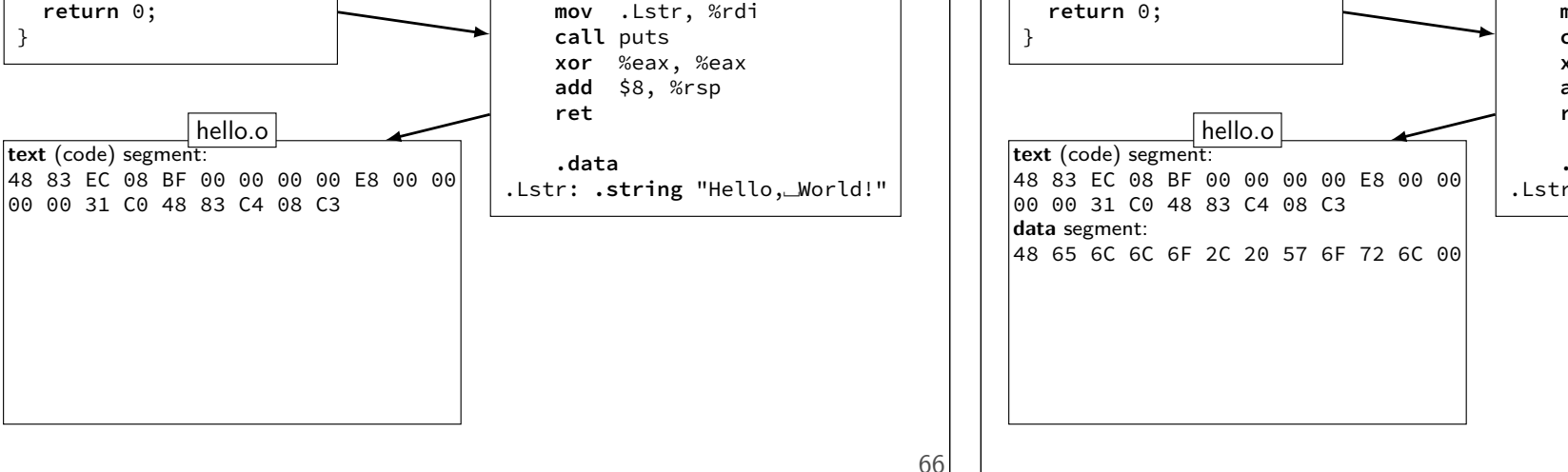

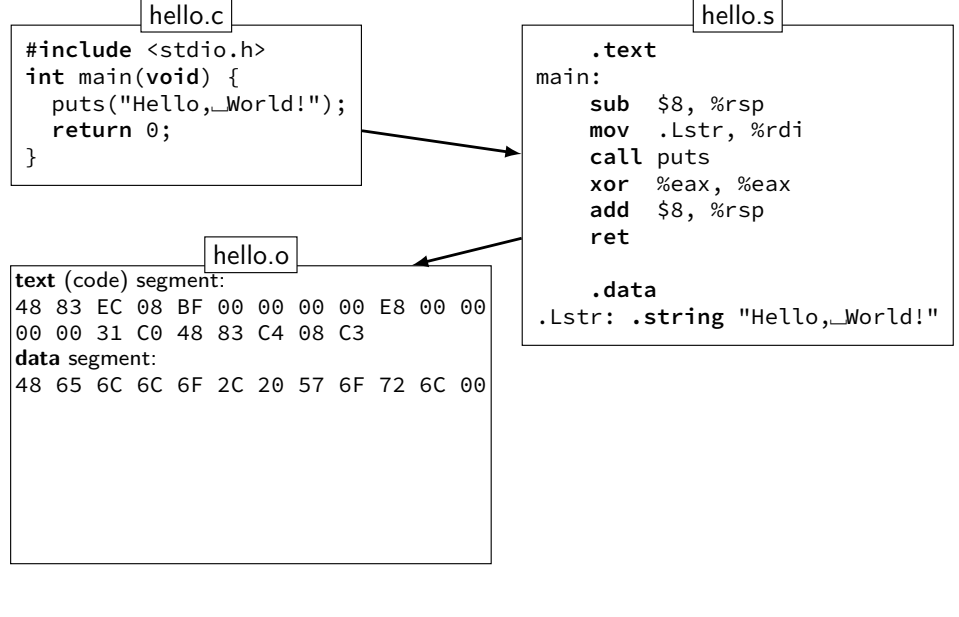

### **What's in those files?**

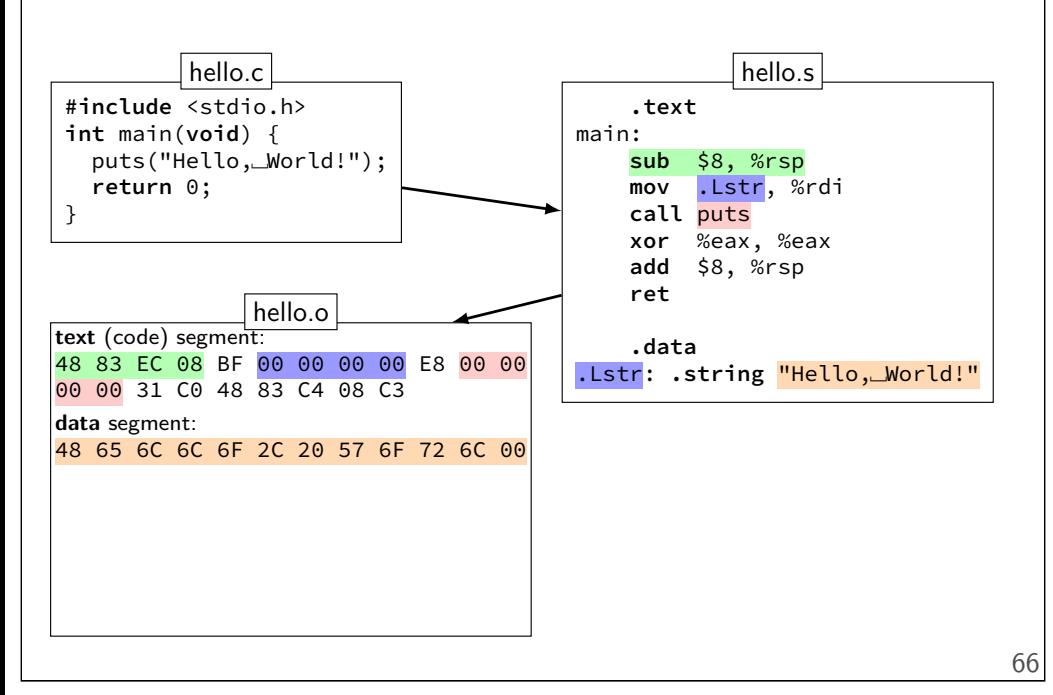

### **What's in those files?**

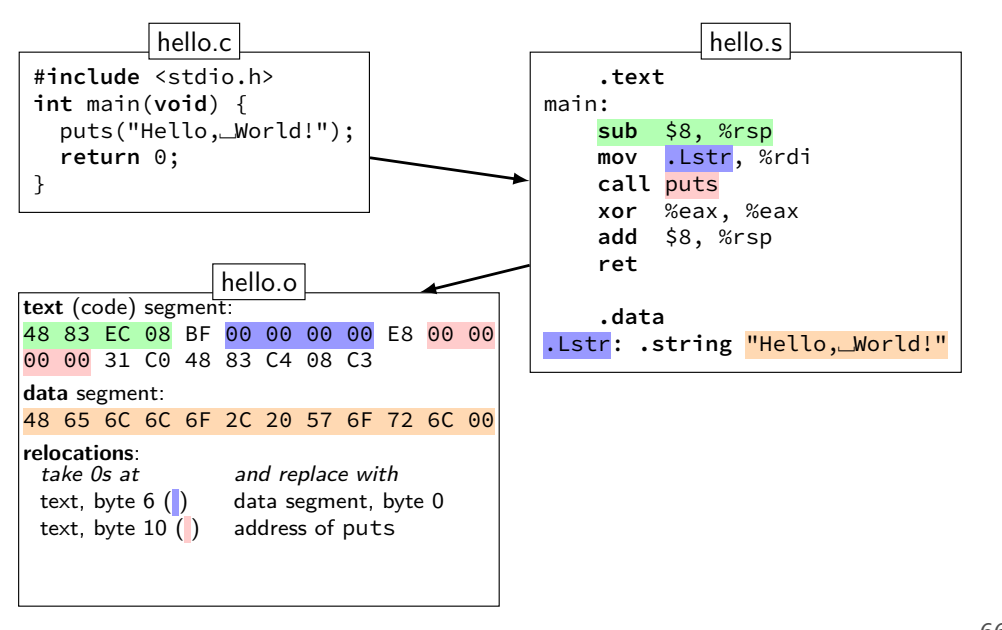

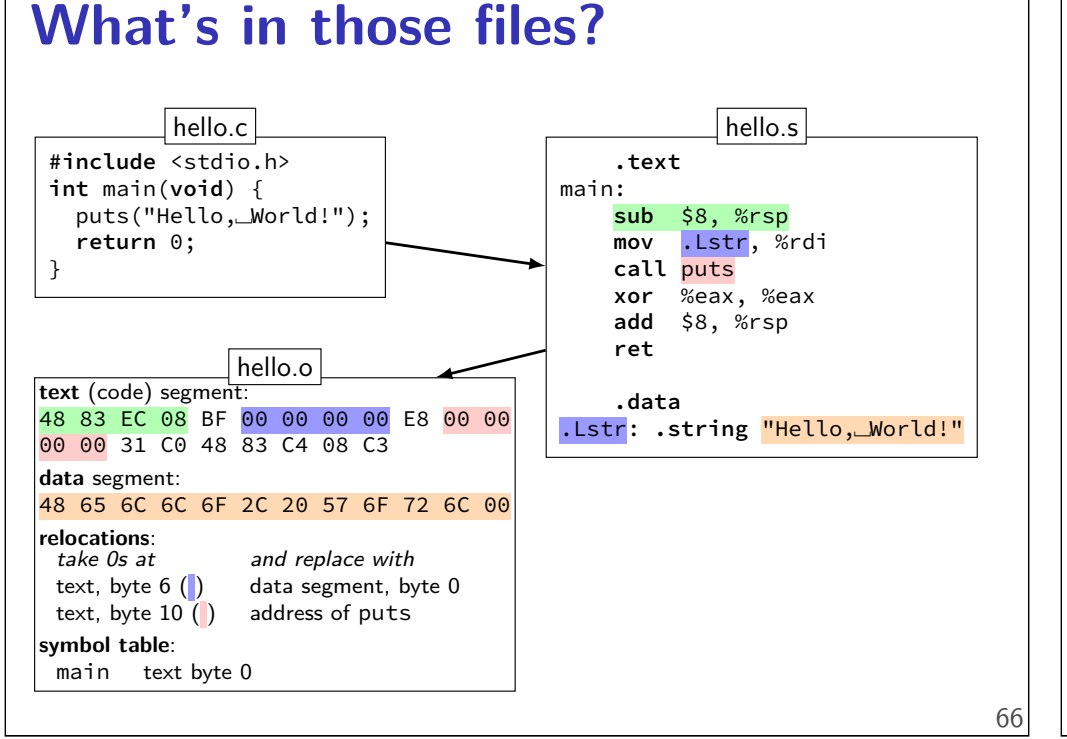

### **What's in those files?**

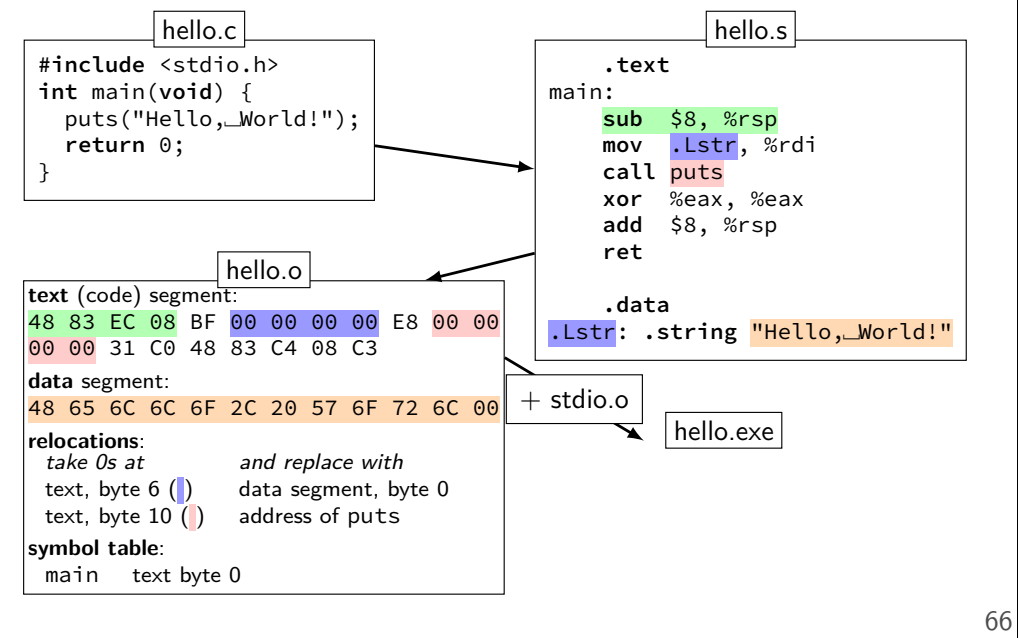

### **What's in those files?**

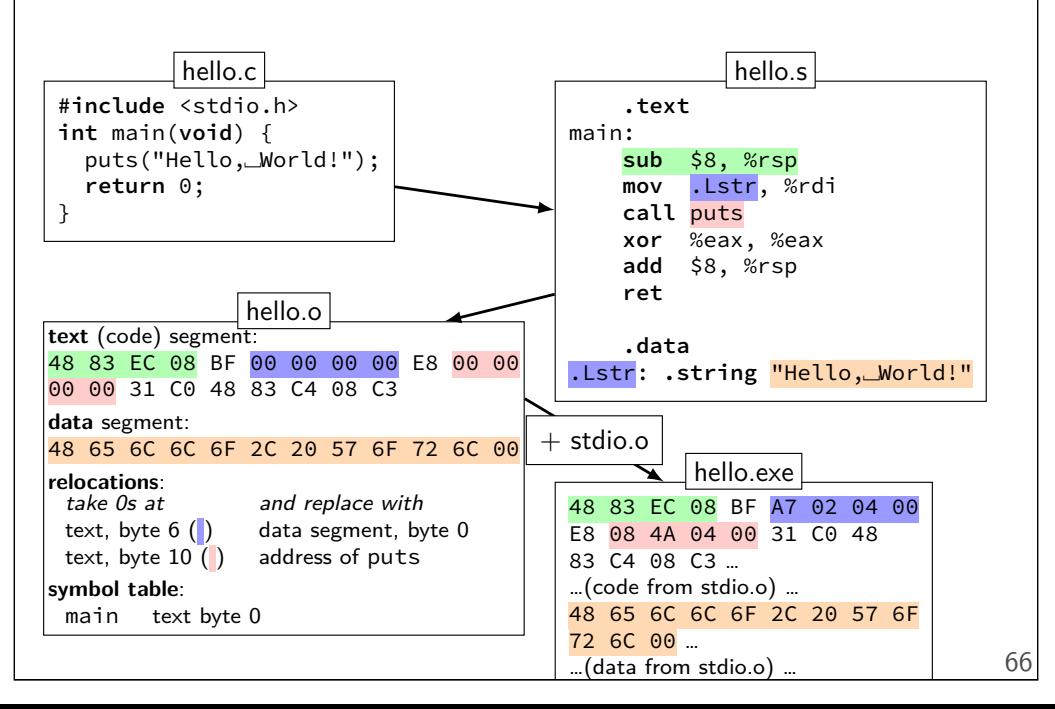

### **Program Memory (x86-64 Linux)**

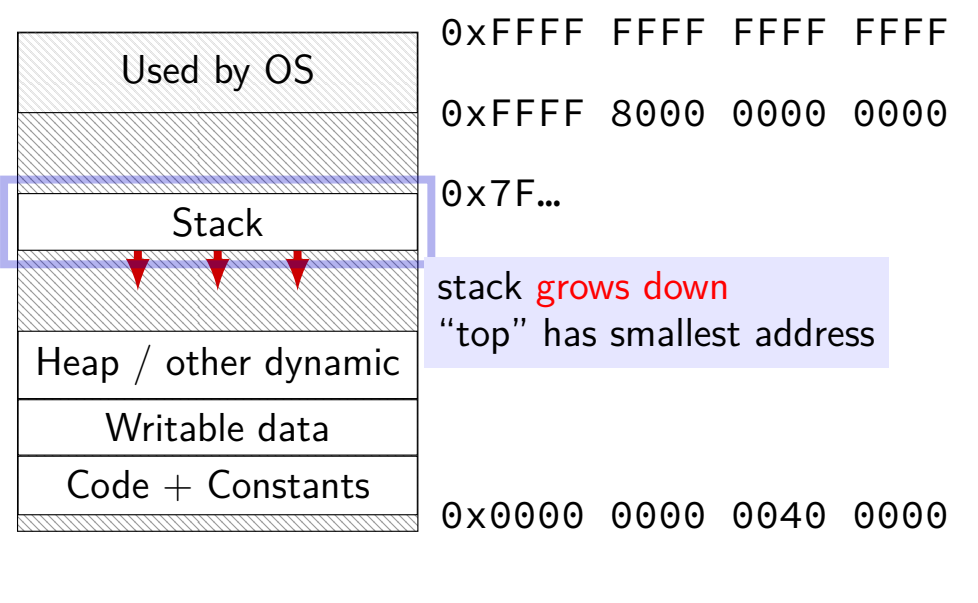

# **Arrays: not quite pointers (1) int** array[100]; **int** \*pointer; Legal:  $pointer = array;$ same as pointer =  $&(array[0])$ ; 68 **Arrays: not quite pointers (2)** size of all elements

### **Arrays: not quite pointers (1)**

```
int array[100];
int *pointer;
```

```
Legal: pointer = array;same as pointer = &(array[0]);
```

```
Illegal: array = pointer;
               \overline{a}\overline{\phantom{a}}
```
### 68

```
int array[100];
int *pointer = array;
```

```
\texttt{sizeof}(\text{array}) == 400
```
### **Arrays: not quite pointers (2)**

```
int array[100];
int *pointer = array;
```
 $\text{sizeof}(array) == 400$ size of all elements

```
sizeof(pointer) == 8
   size of address
```
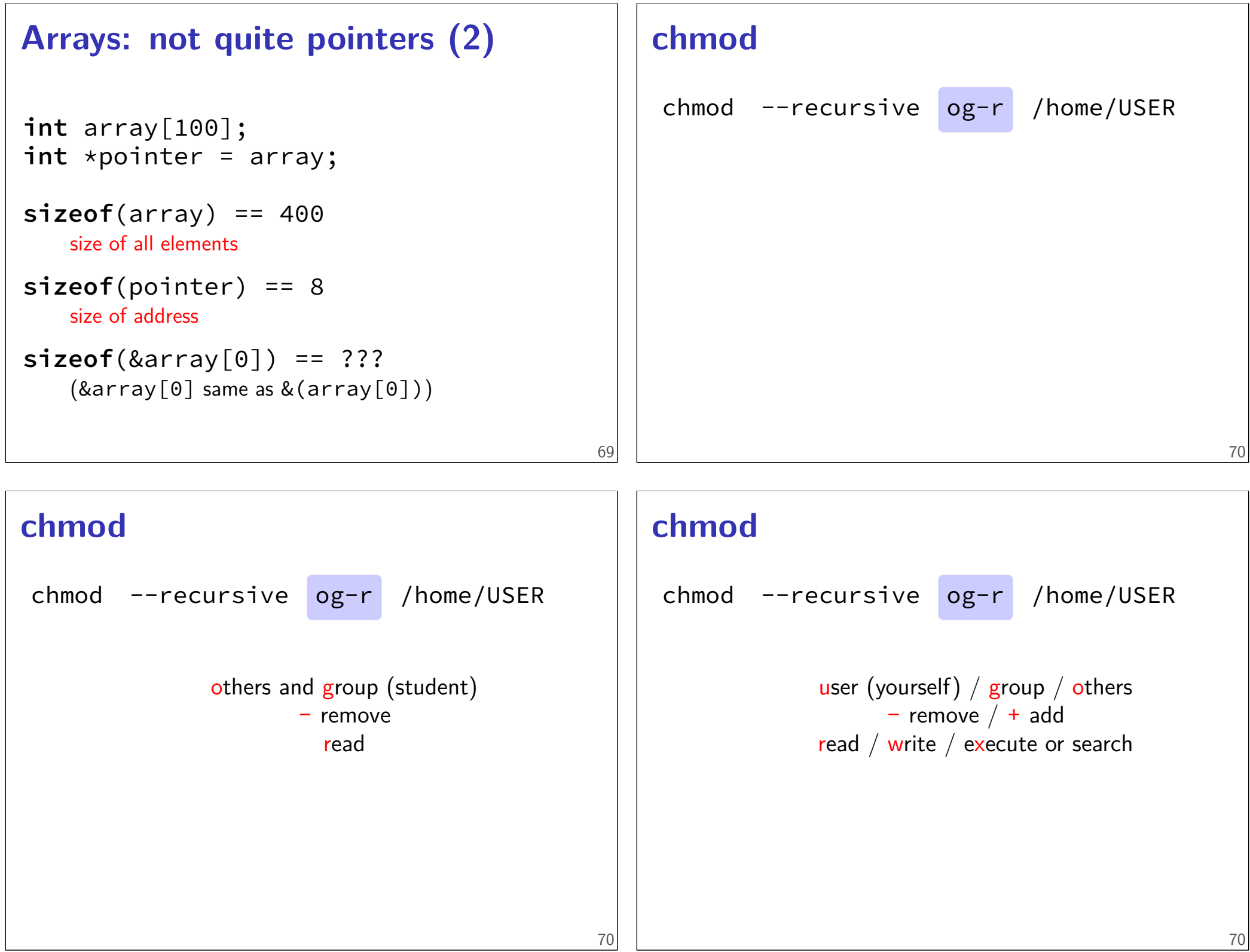

### **tar**

the standard Linux/Unix file archive utility

Table of contents: tar tf filename.tar

eXtract: tar xvf filename.tar

Create: tar cvf filename.tar directory

(v: verbose; f: file — default is tape)

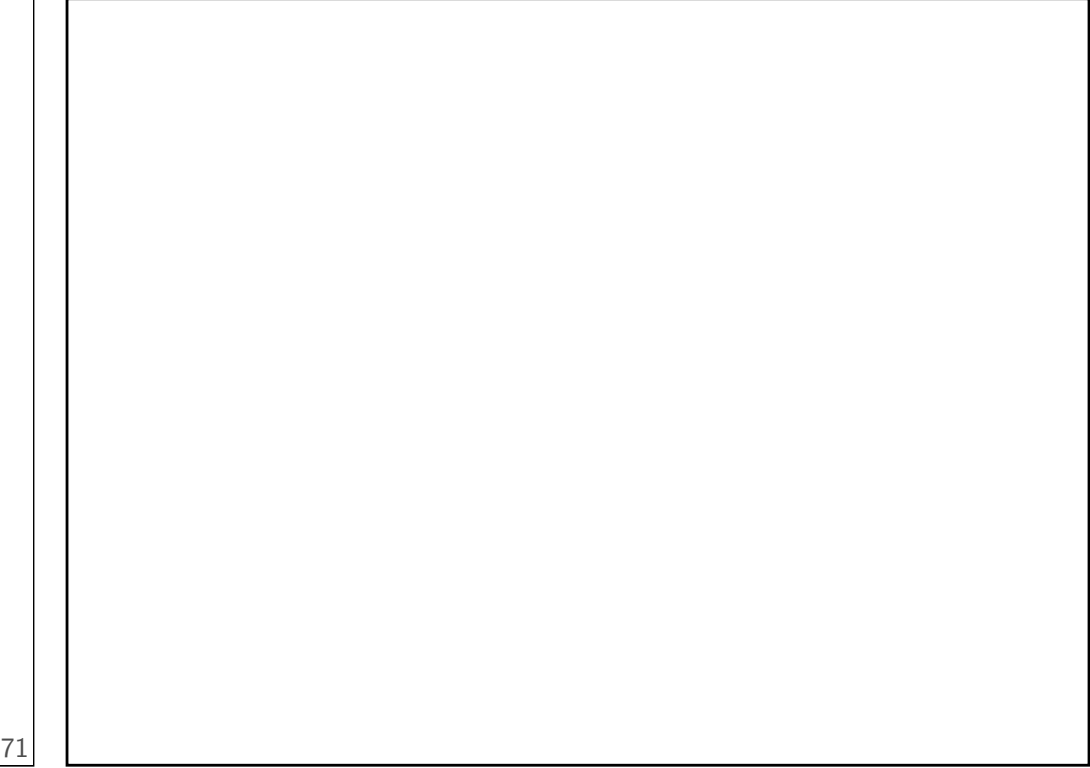